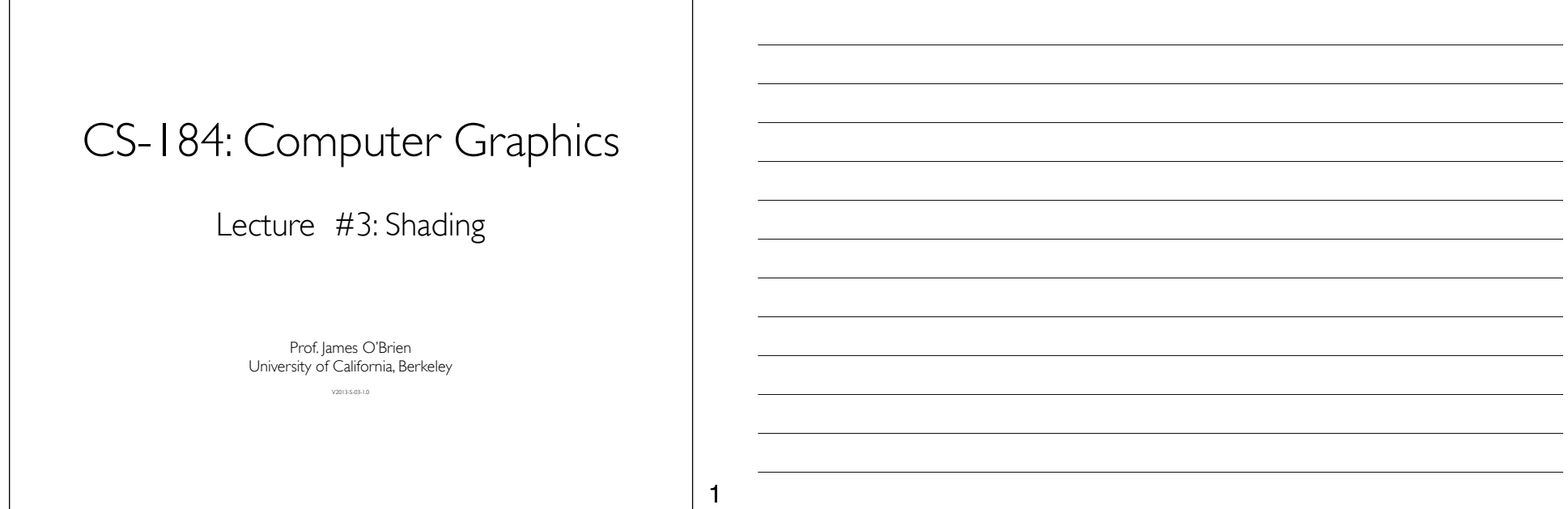

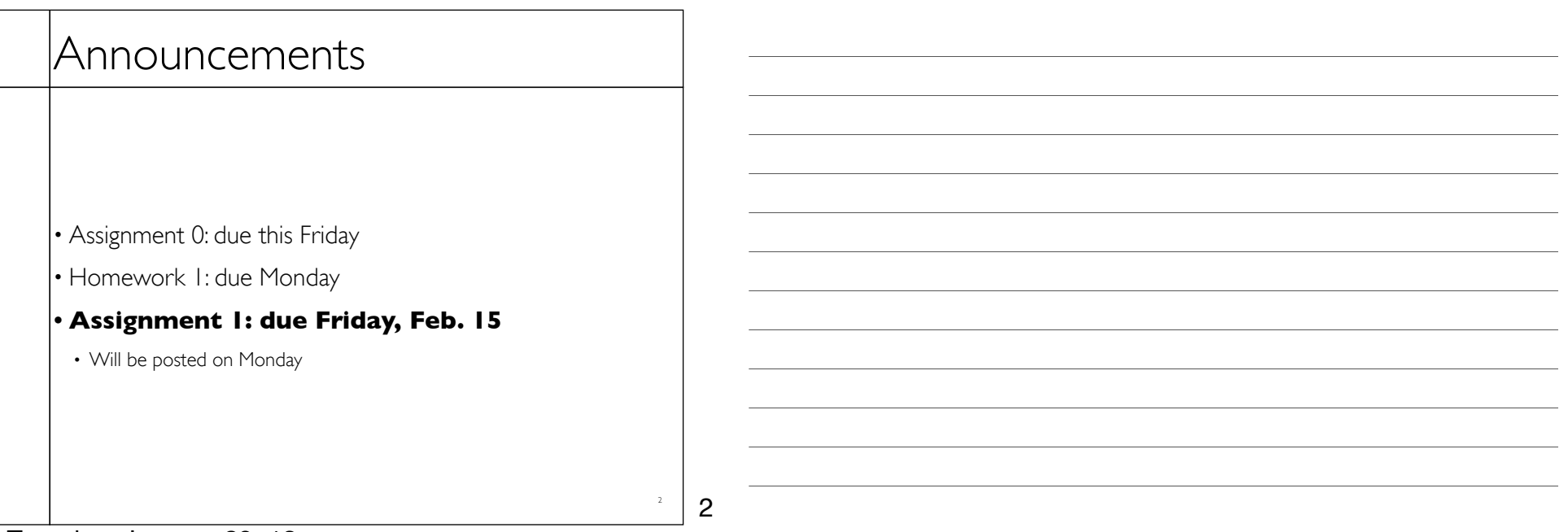

## **Today**

#### • Local Illumination & Shading

- The BRDF
- Simple diffuse and specular approximations
- Shading interpolation: flat, Gouraud, Phong
- Some miscellaneous tricks

3 3

4

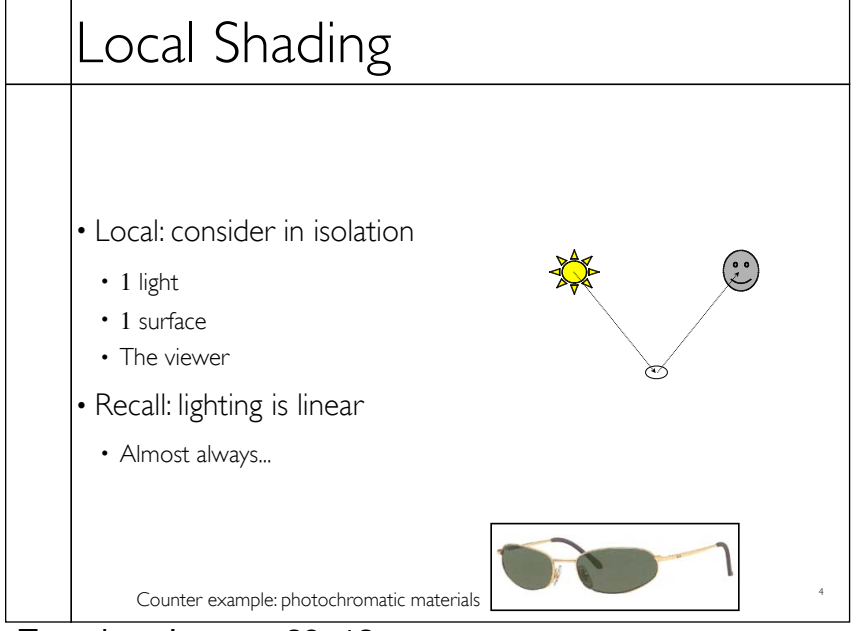

# Local Shading

#### • Examples of non-local phenomena

- Shadows
- Reflections
- Refraction
- Indirect lighting

5

6

5

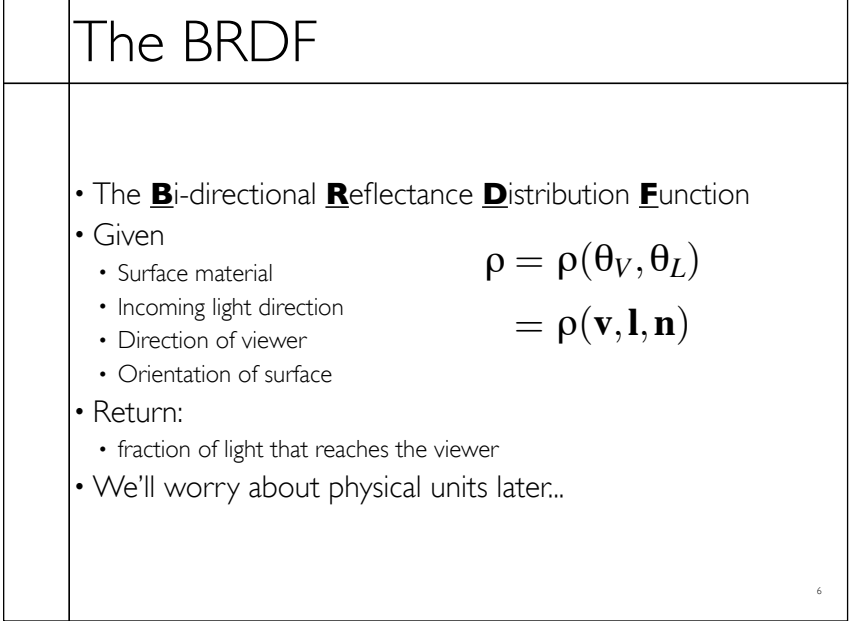

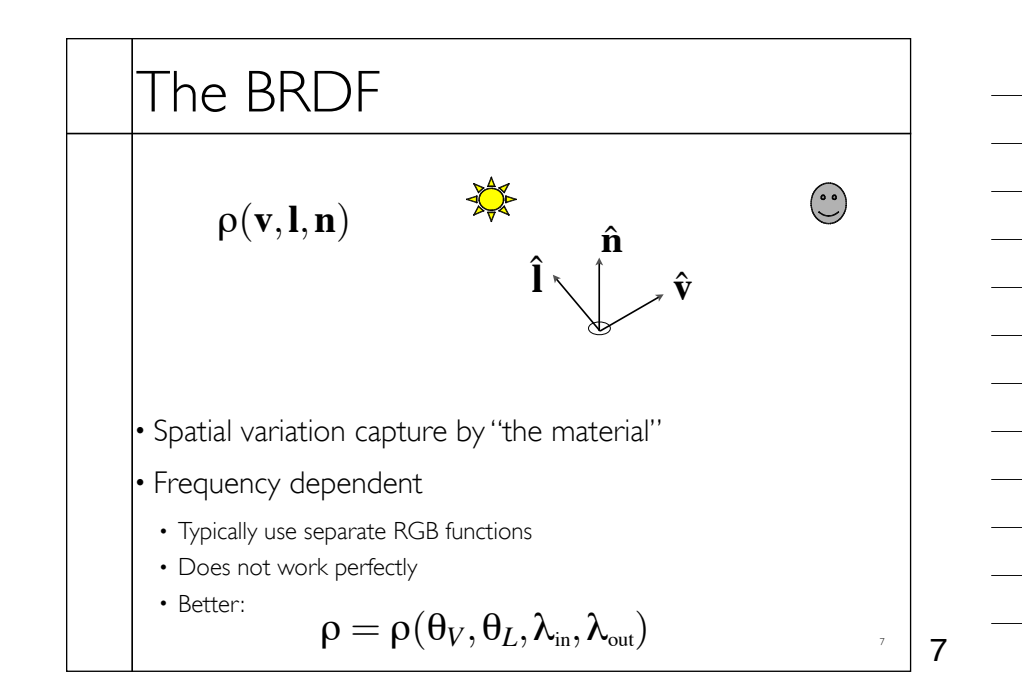

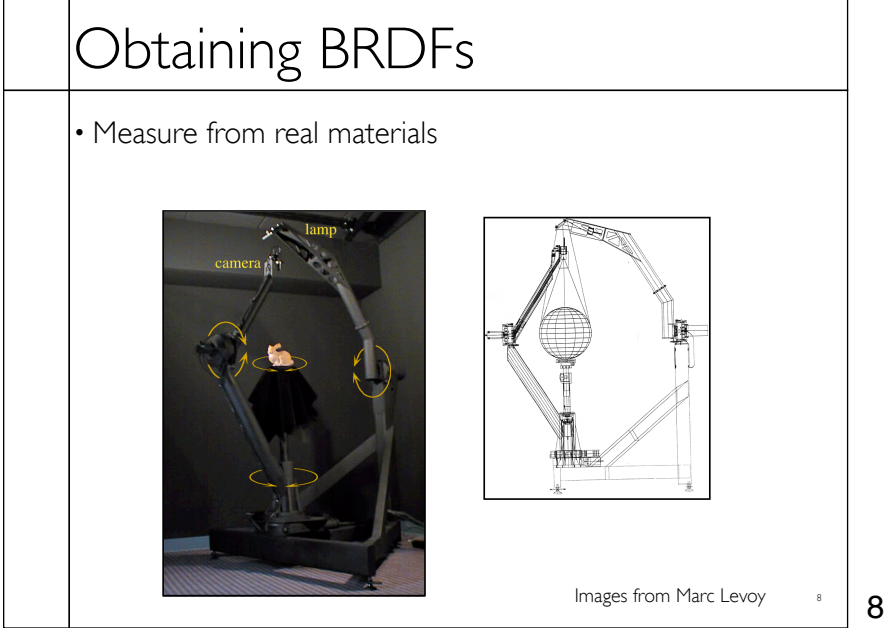

# Obtaining BRDFs

• Measure from real materials

- Computer simulation
- Simple model + complex geometry
- Derive model by analysis
- Make something up

9

9

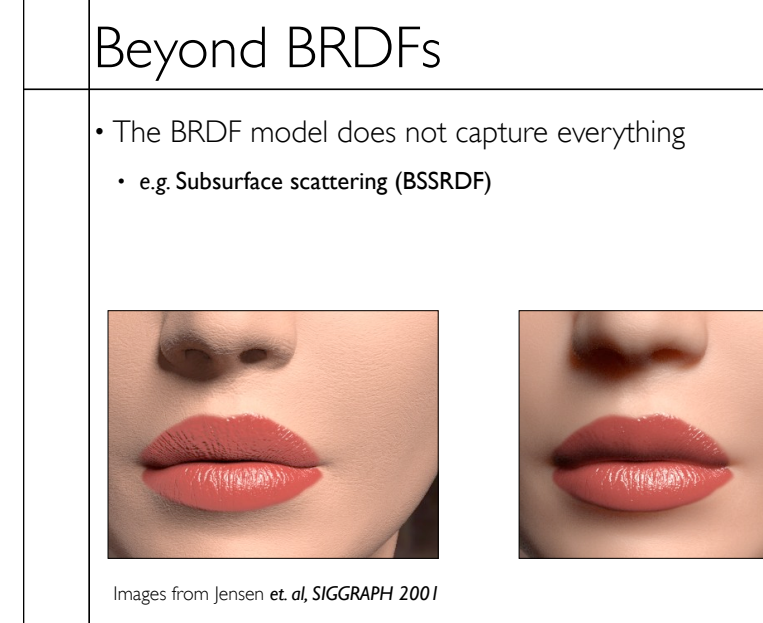

10

10

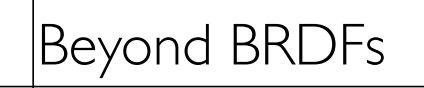

• The BRDF model does not capture everything

• *e.g.* Inter-frequency interactions

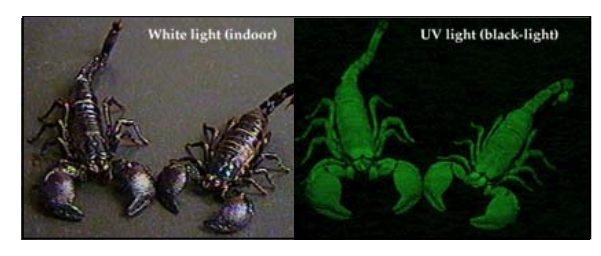

 $\rho = \rho(\theta_V, \theta_L, \lambda_{\text{\tiny in}}, \lambda_{\text{\tiny out}})$  This version would work....  $_{\text{\tiny in}}$ 

11

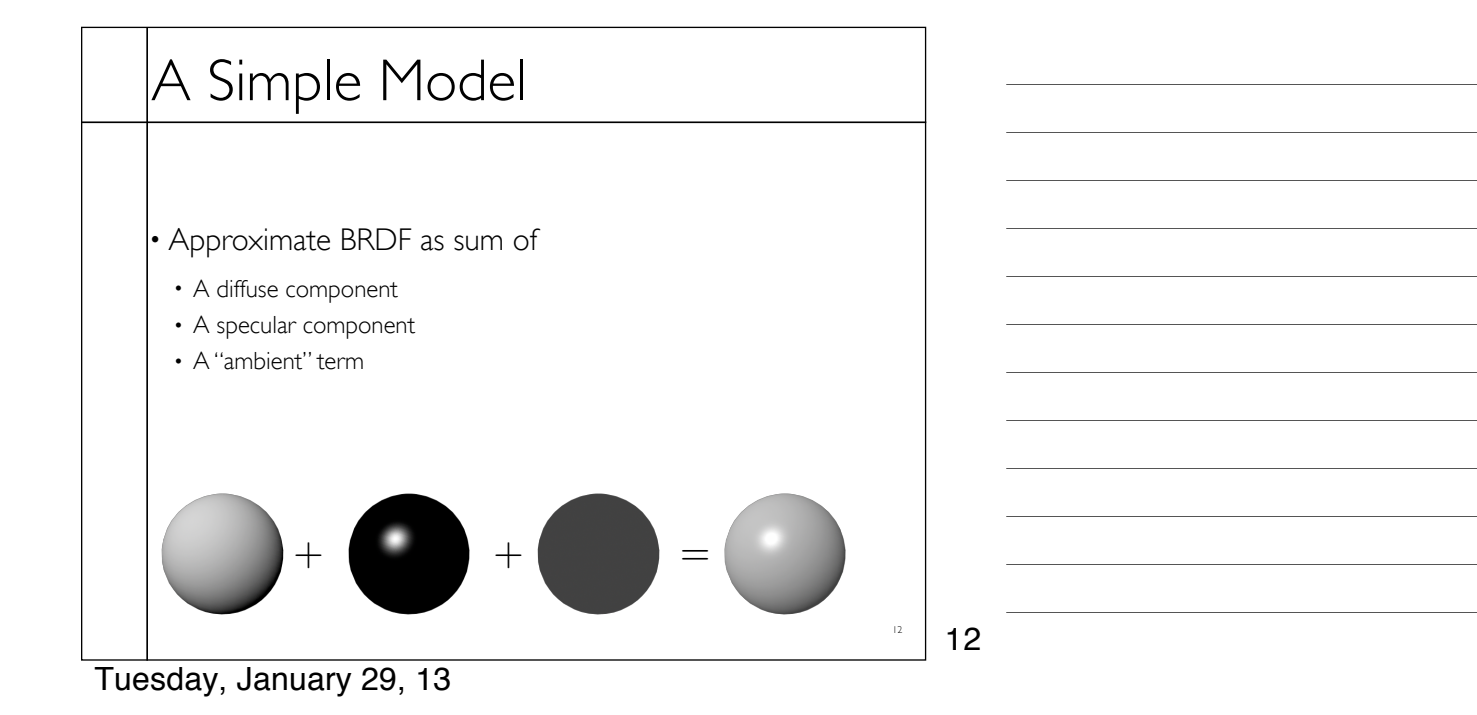

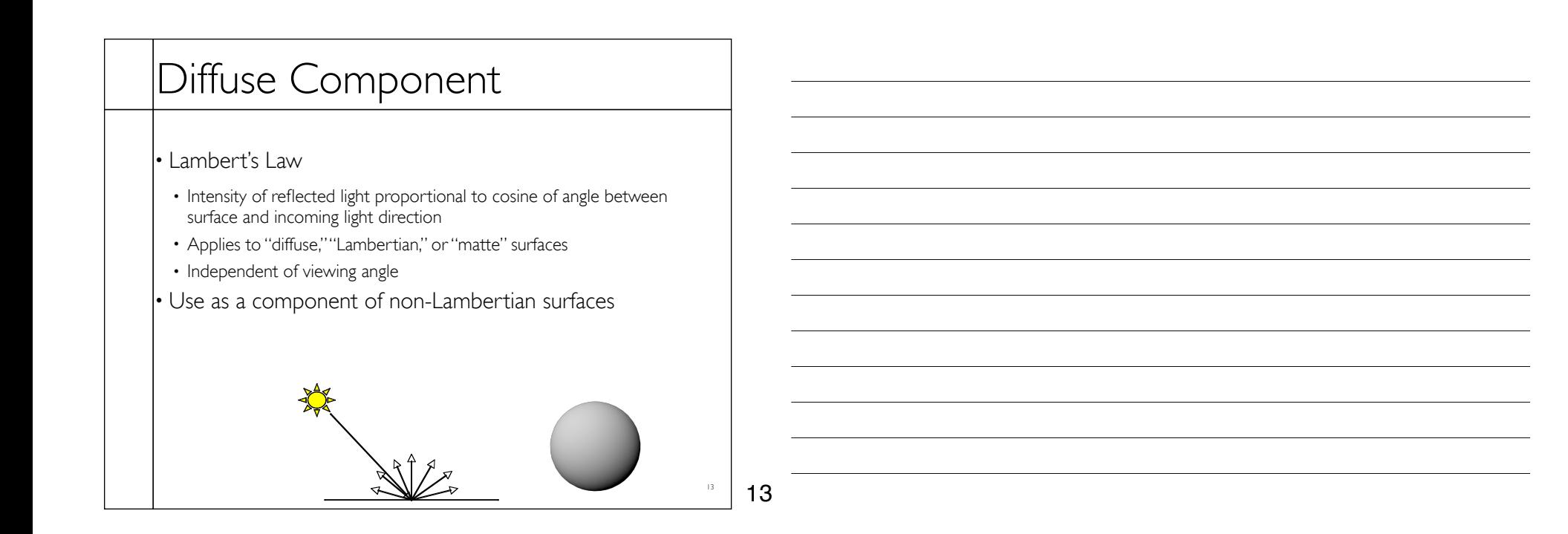

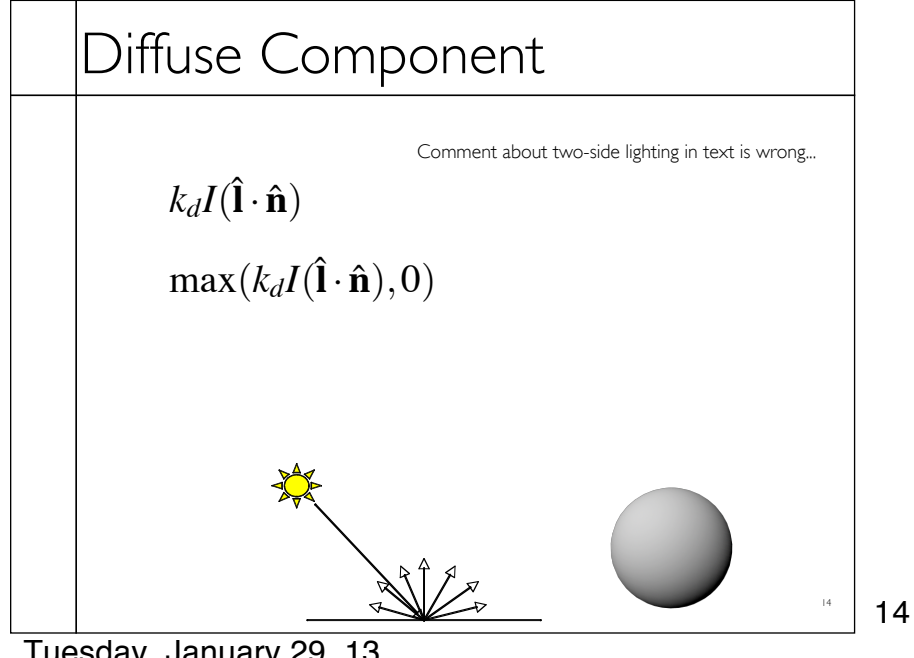

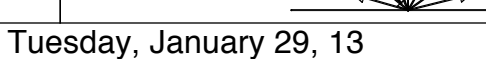

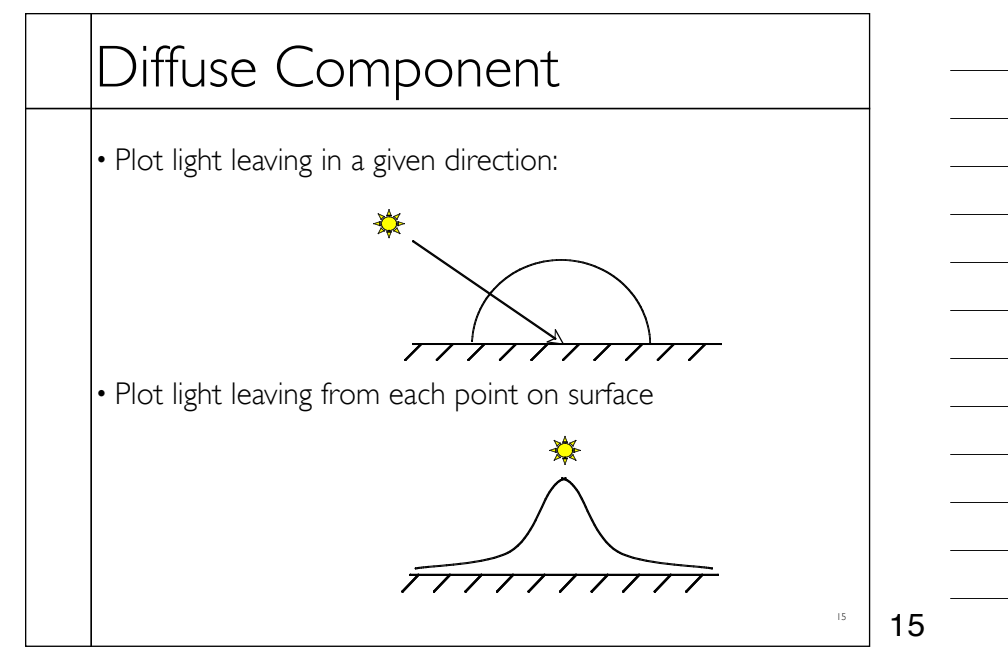

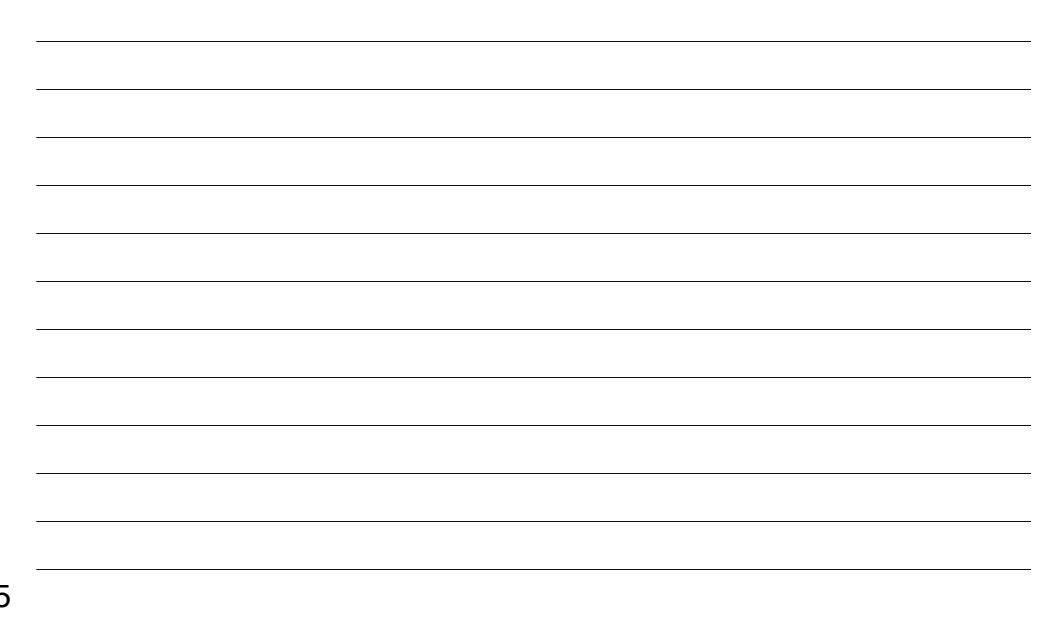

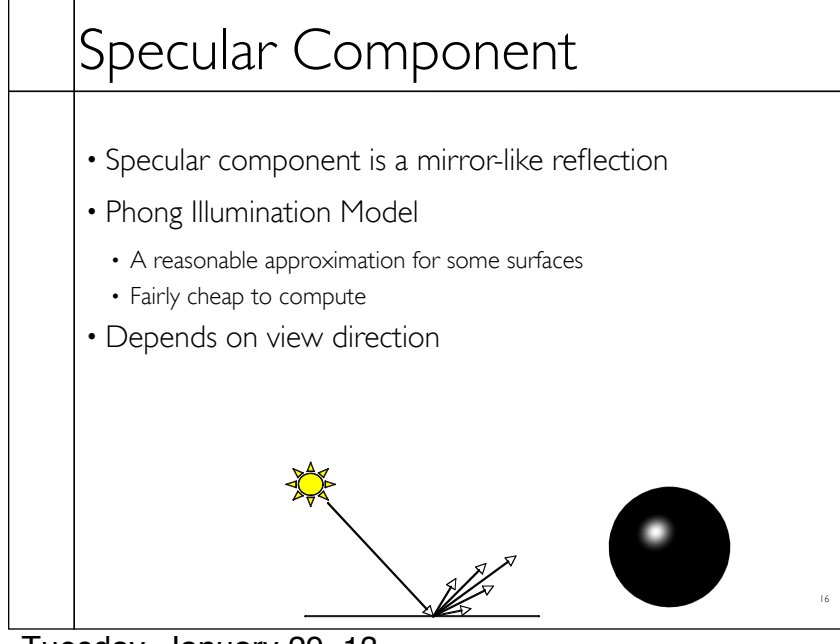

16

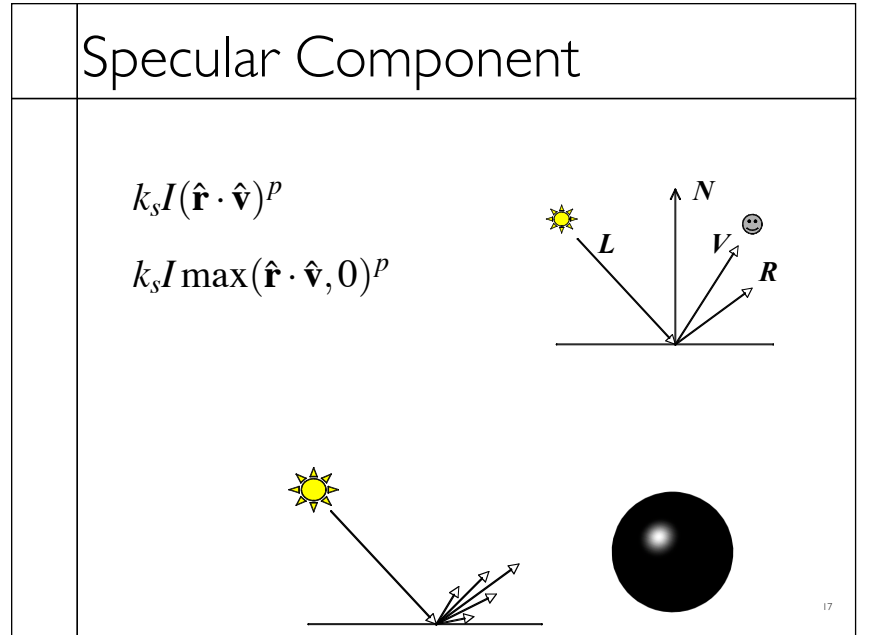

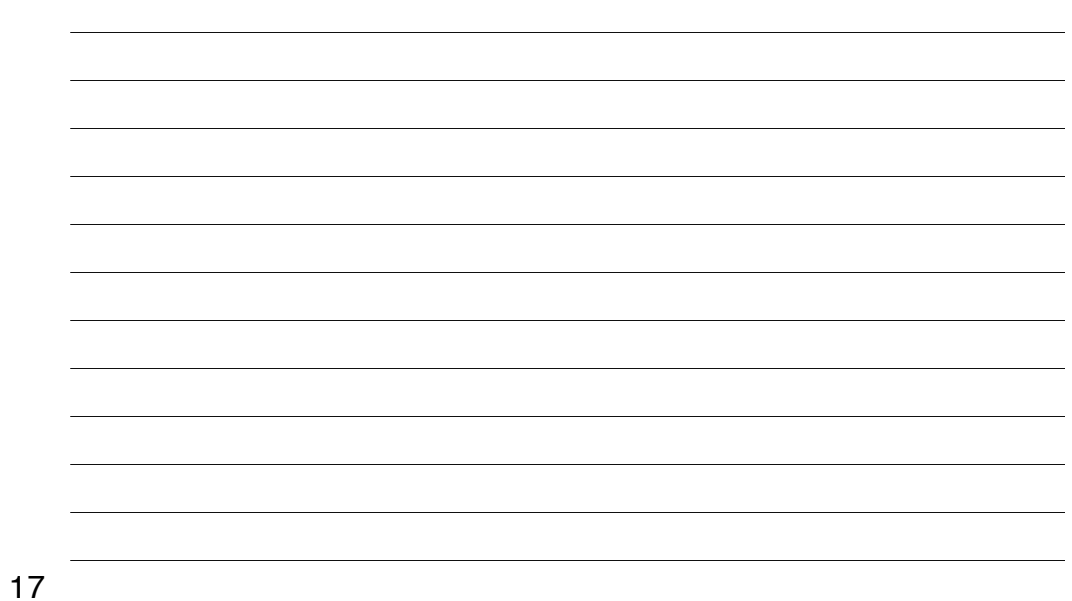

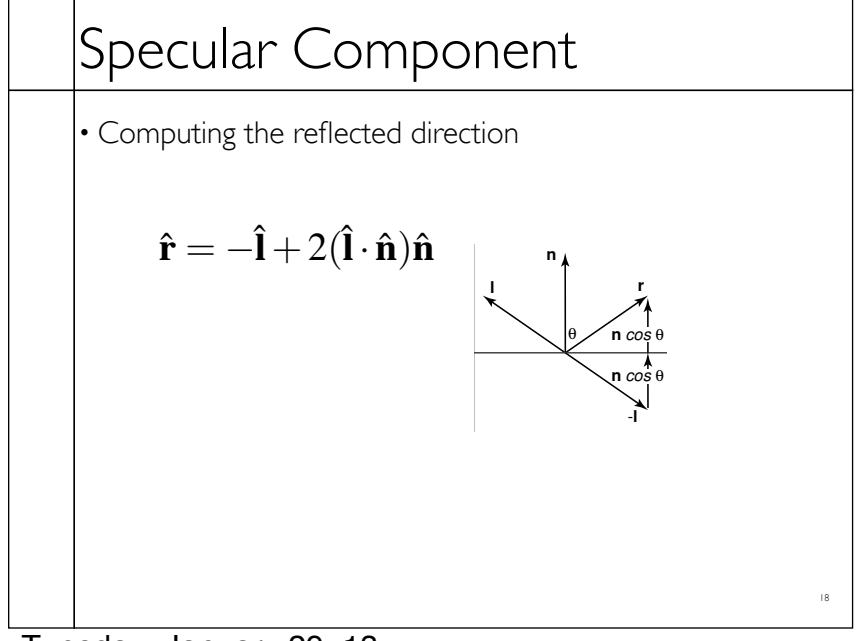

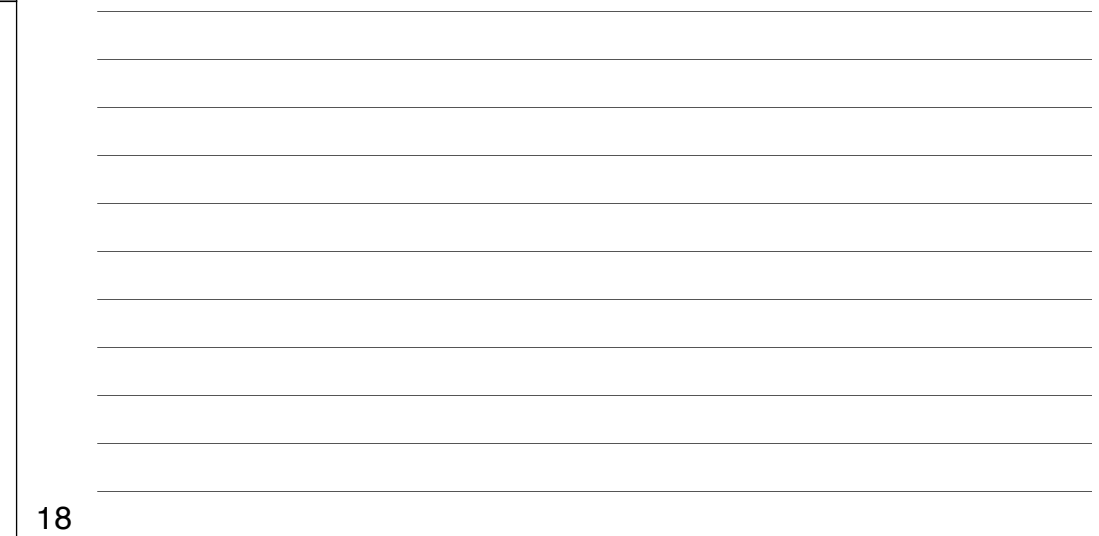

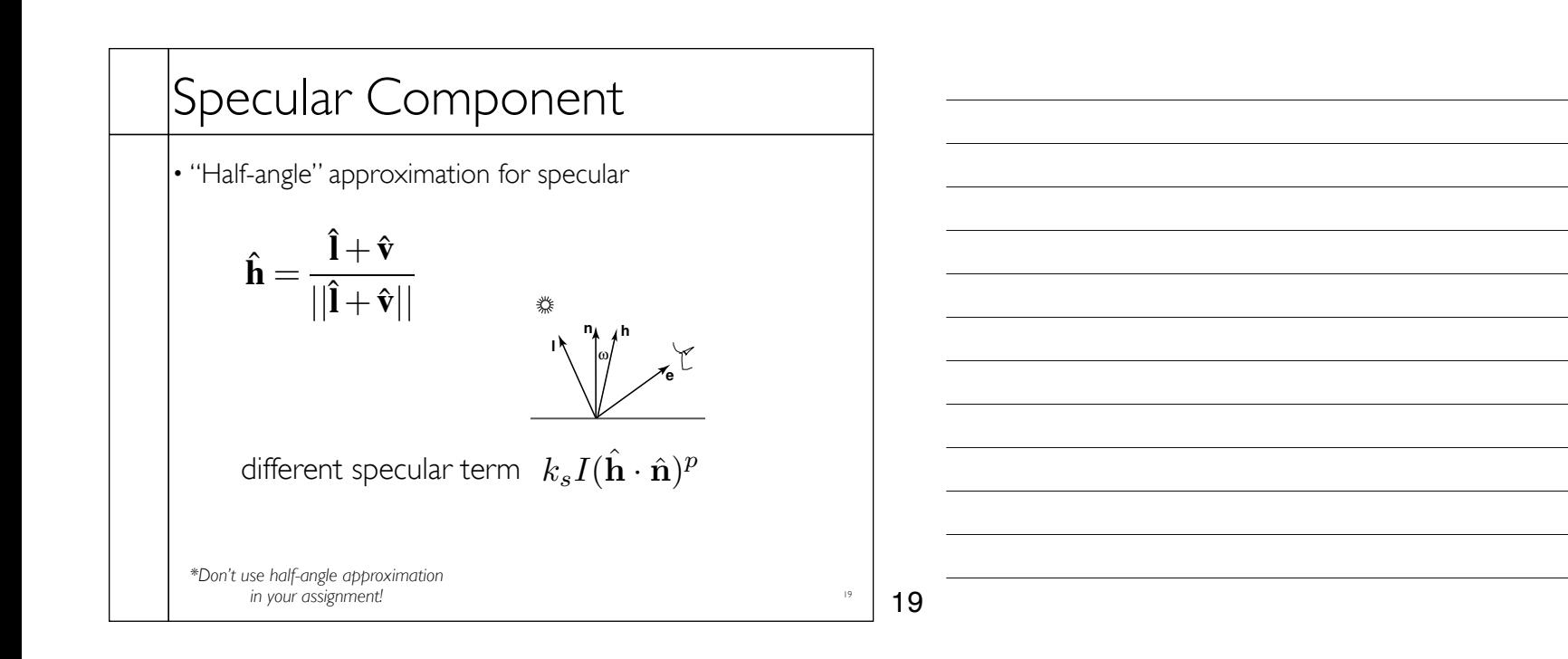

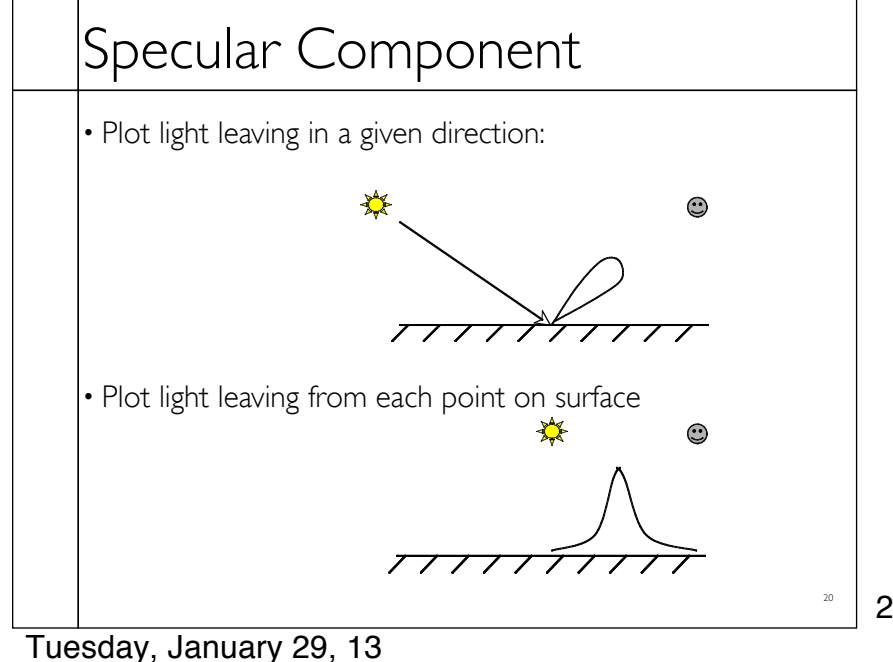

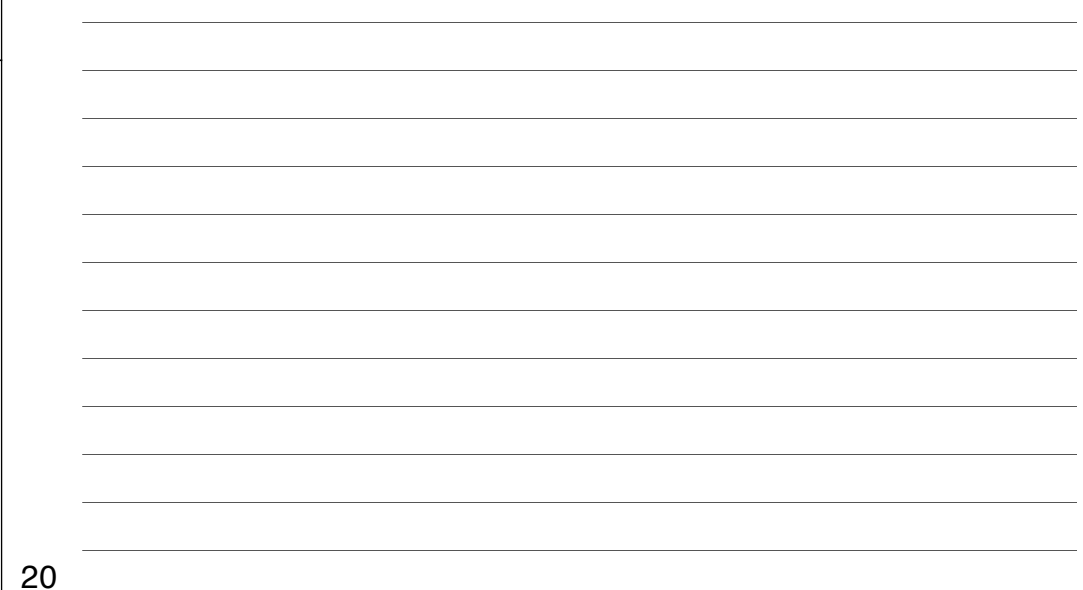

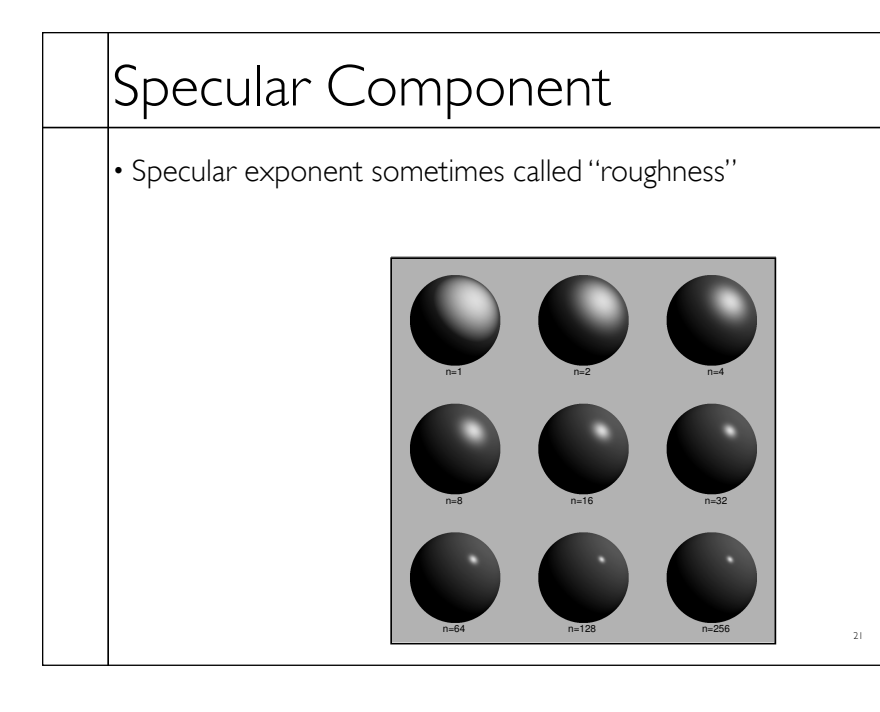

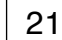

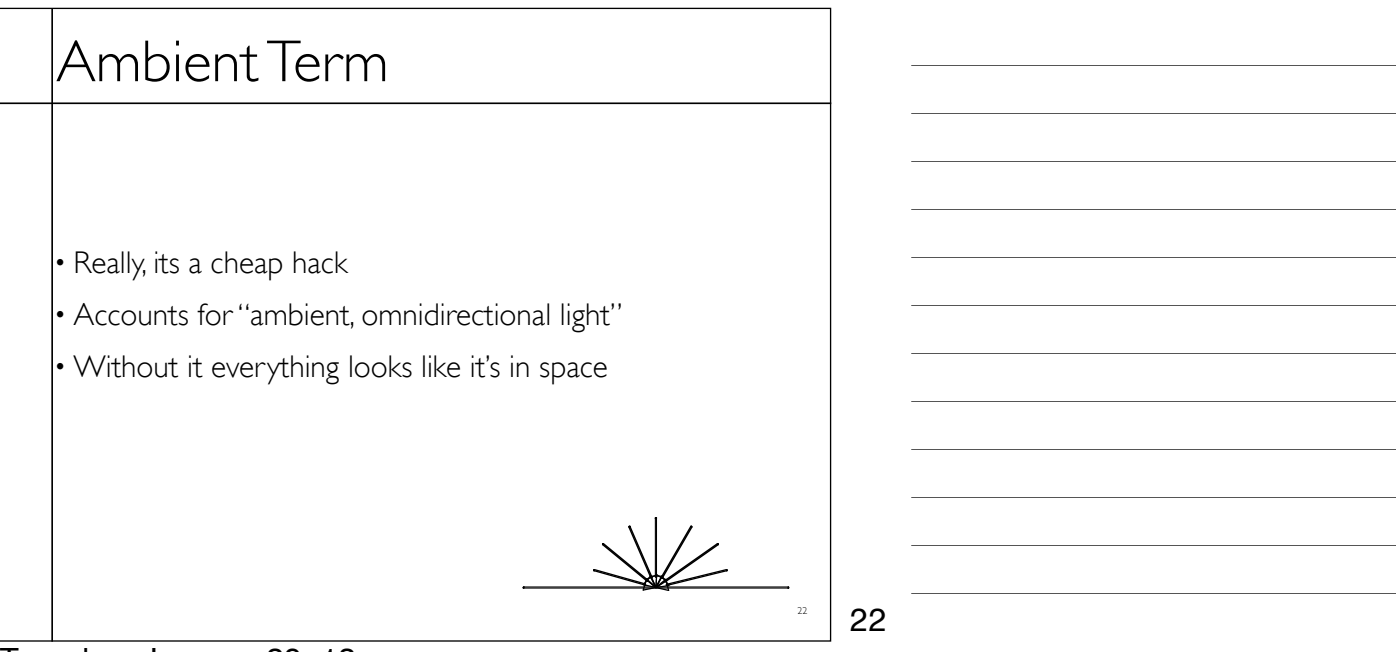

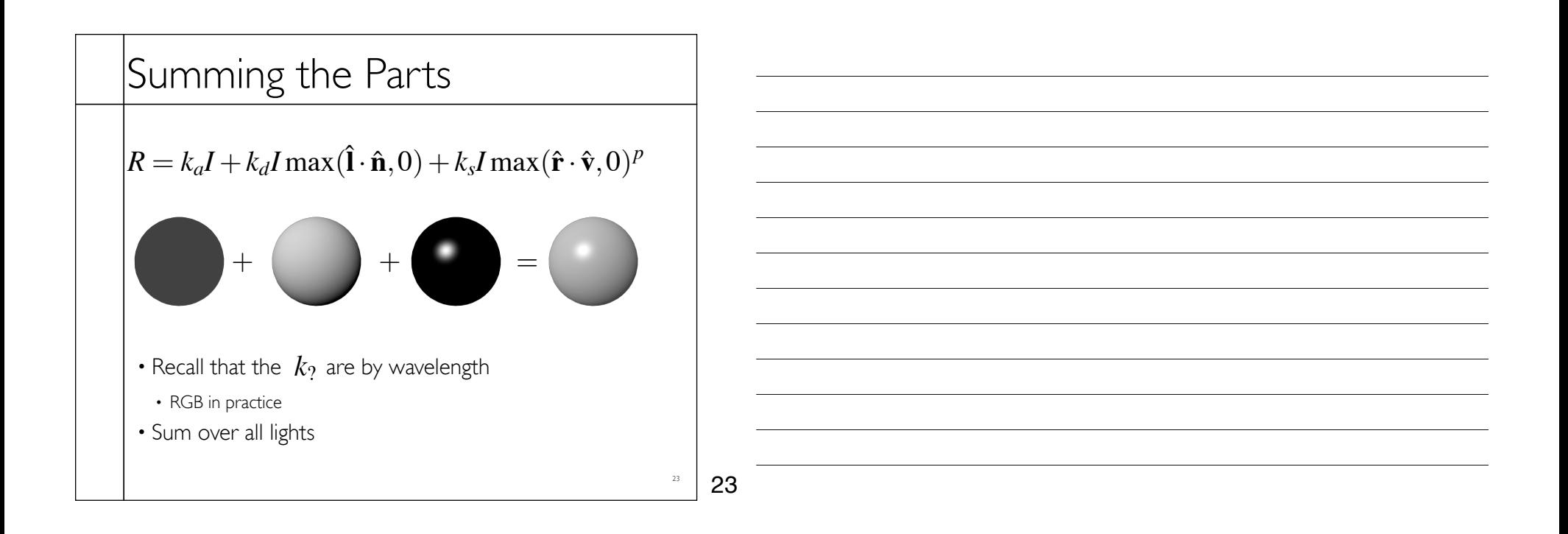

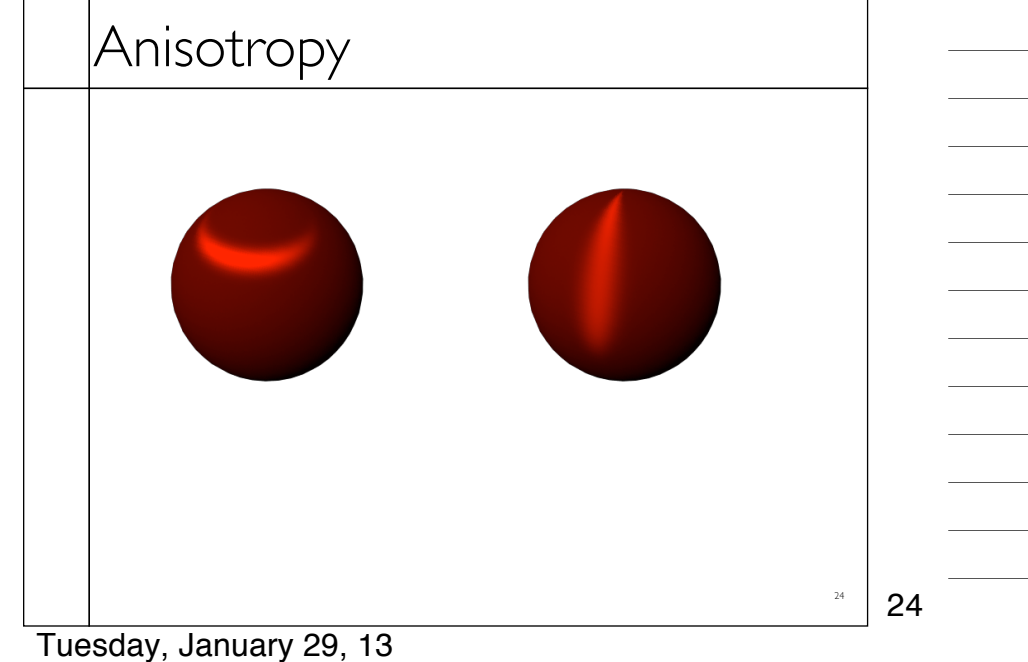

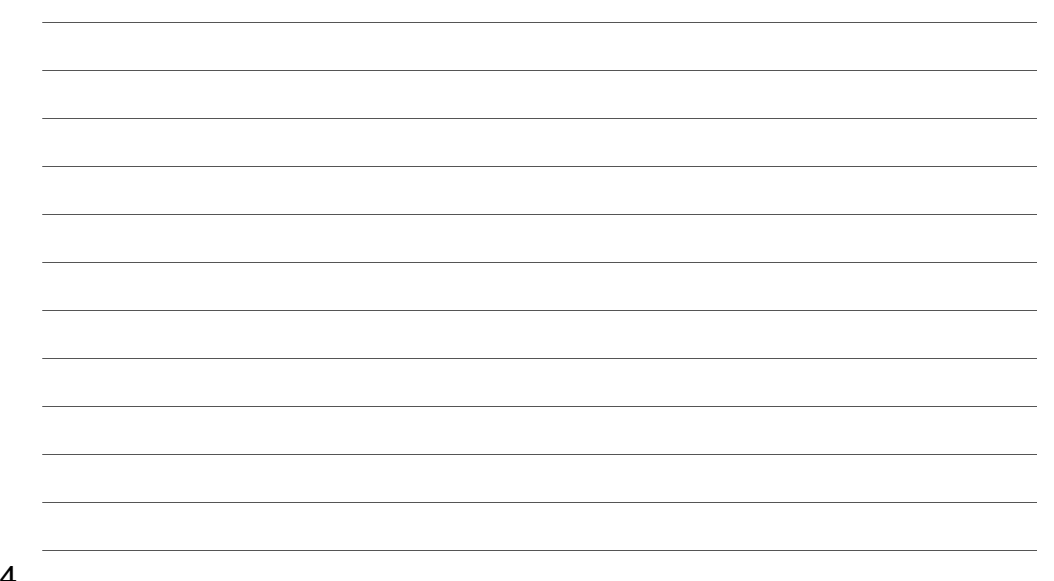

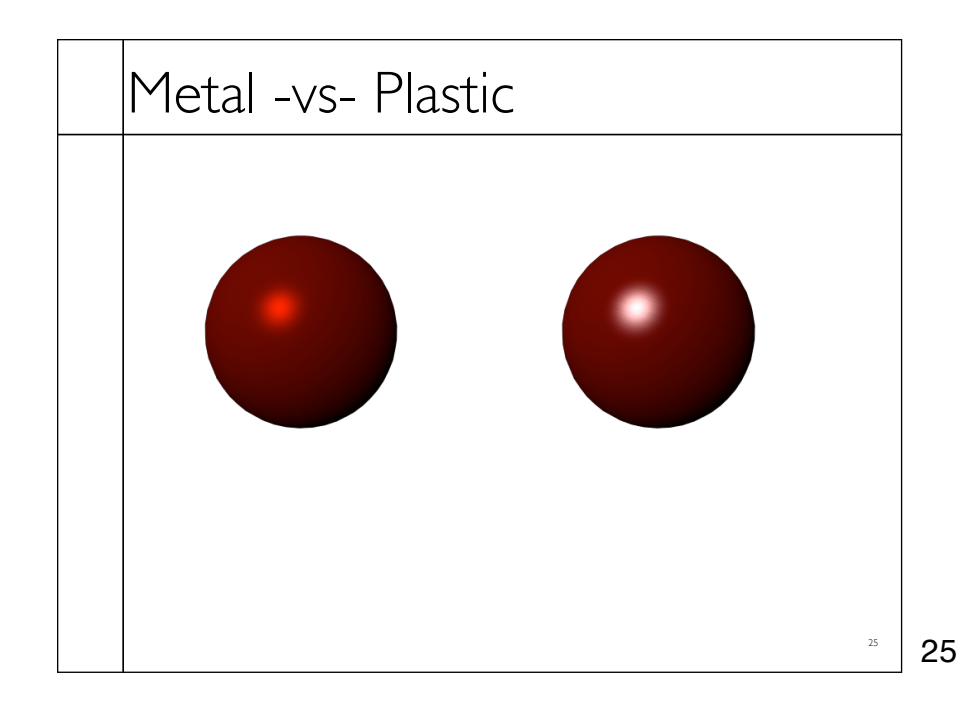

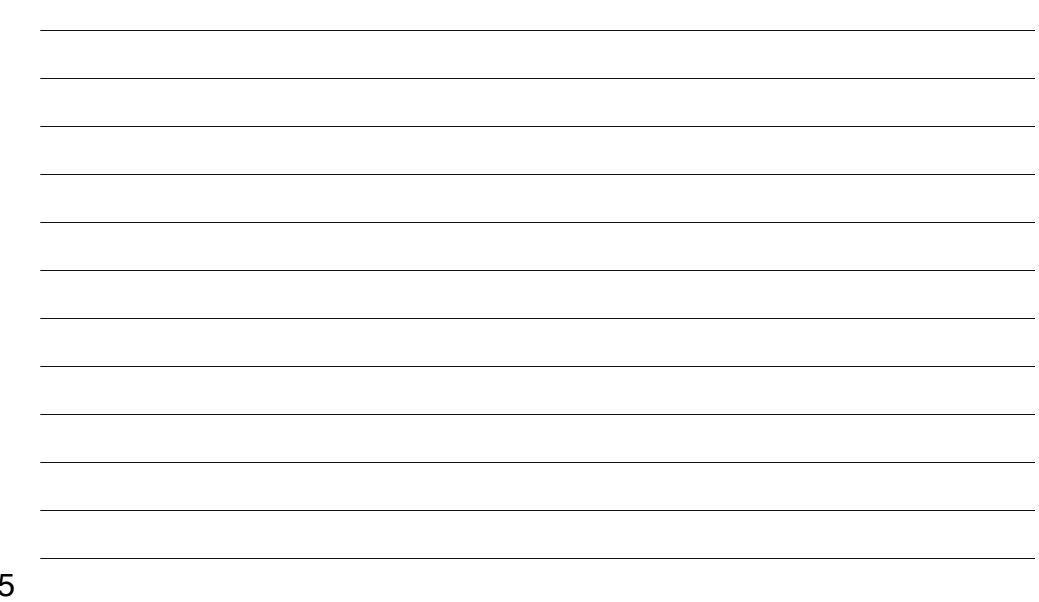

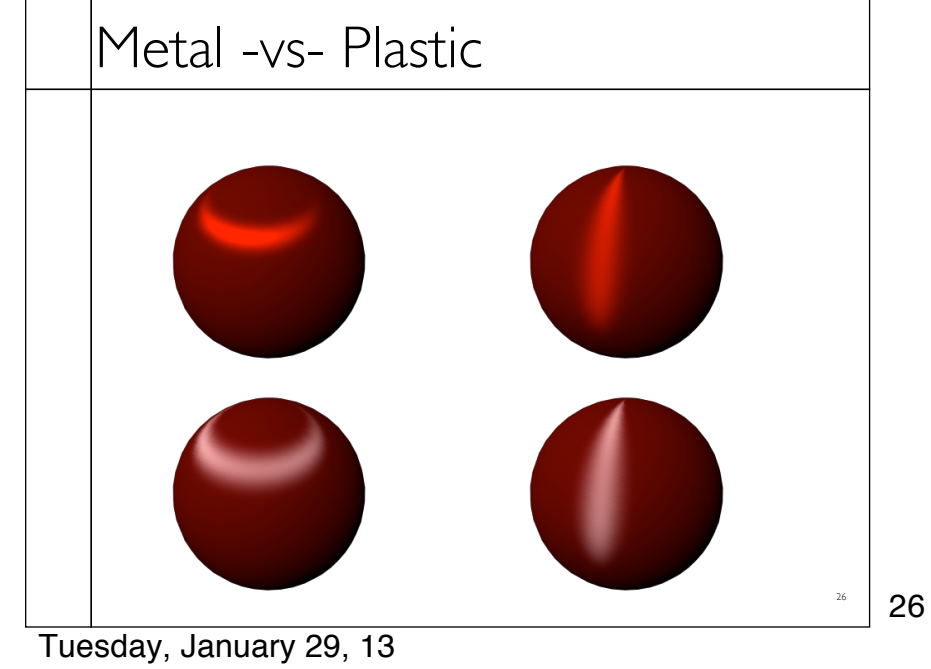

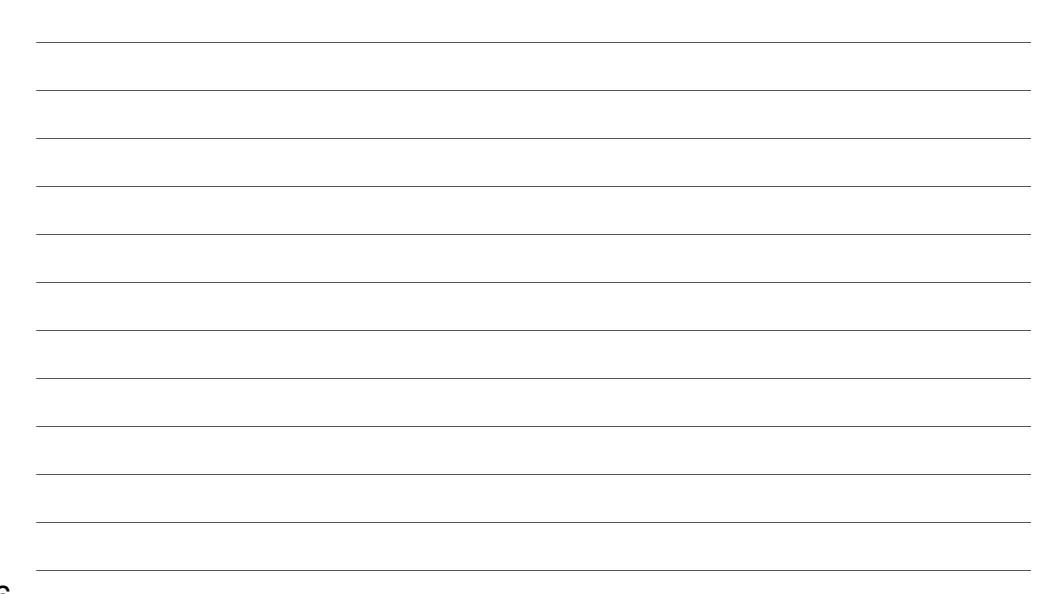

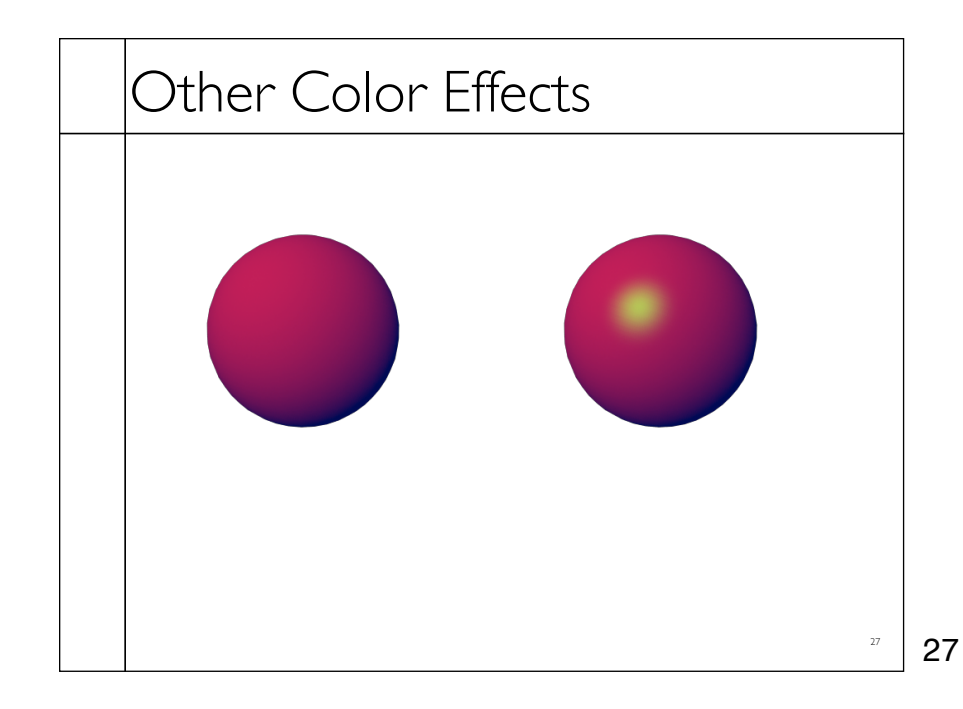

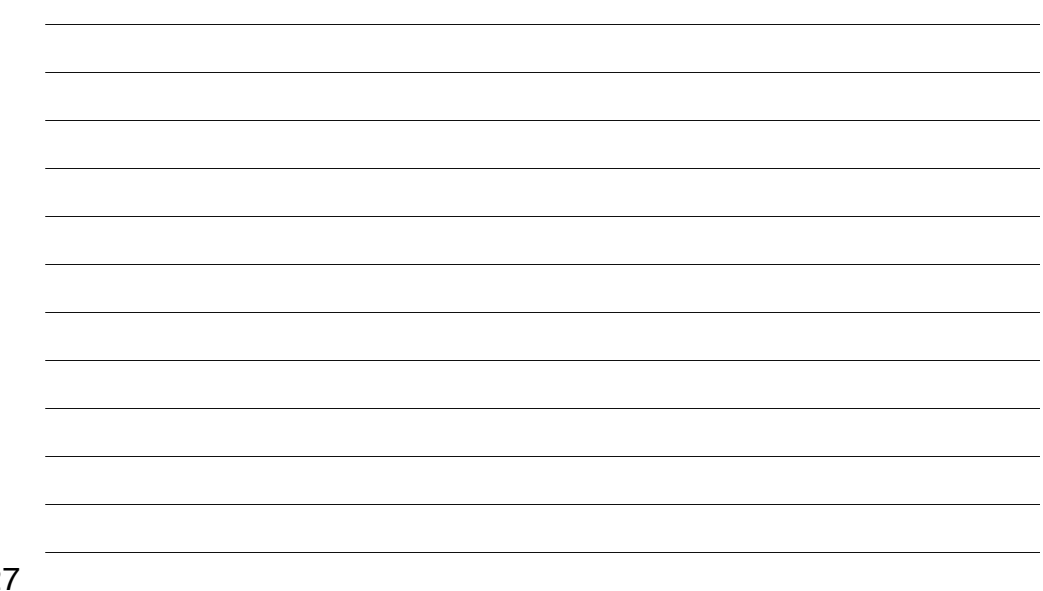

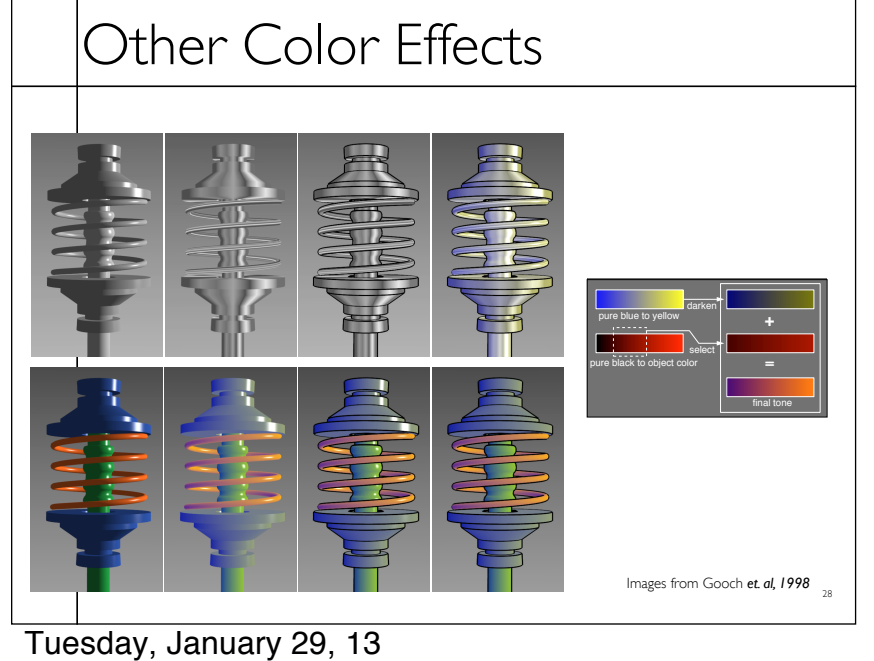

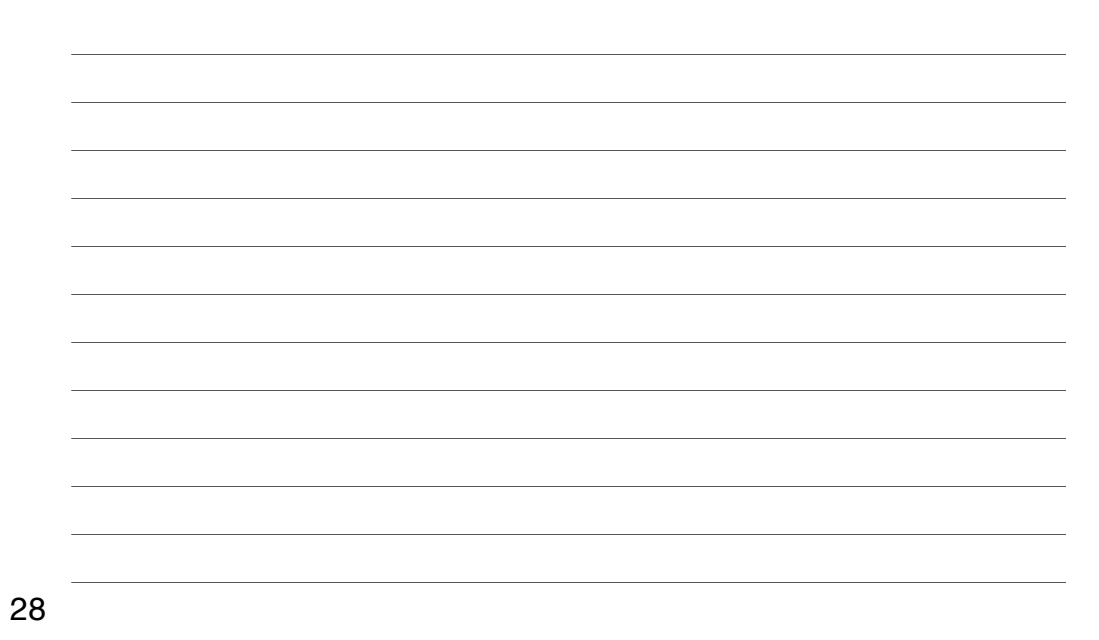

### Measured BRDFs

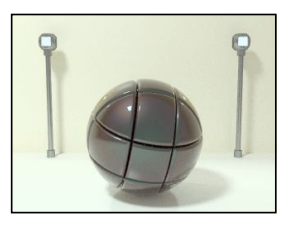

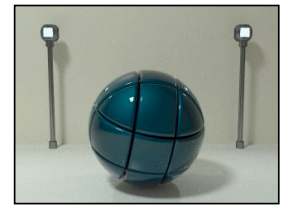

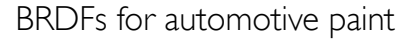

Images from Cornell University Program of Computer Graphics

29

29

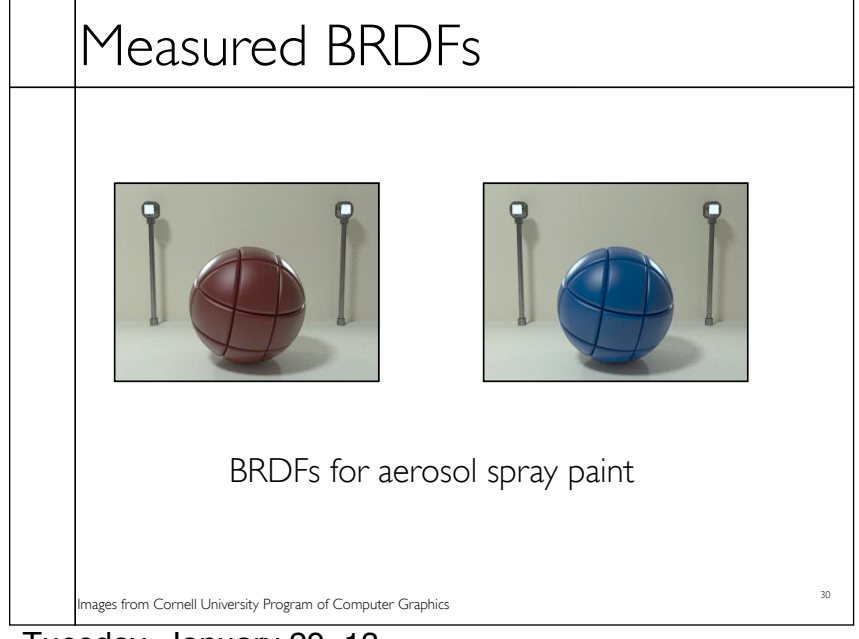

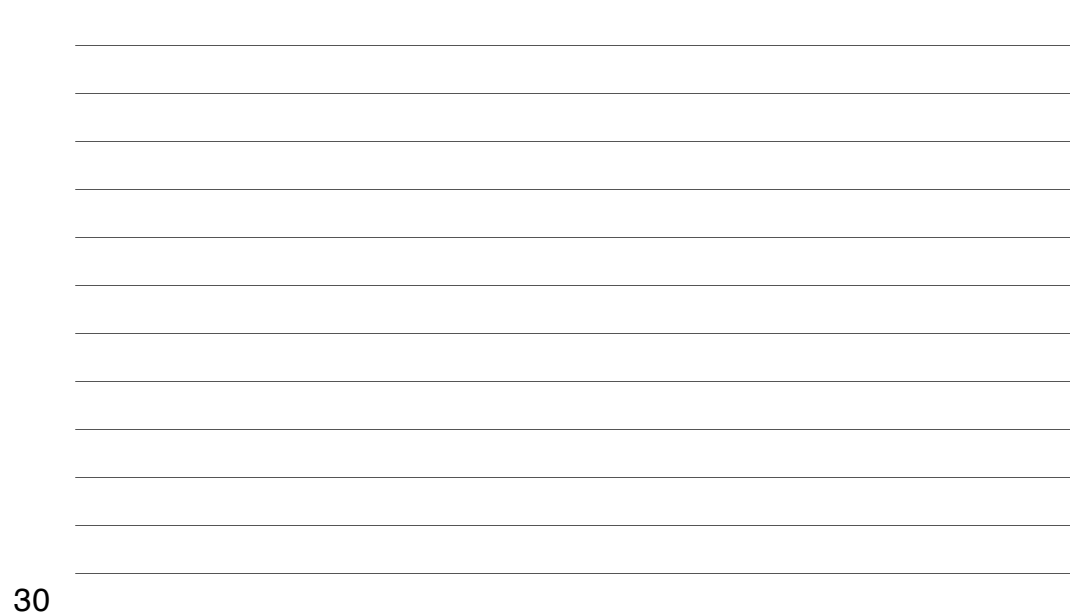

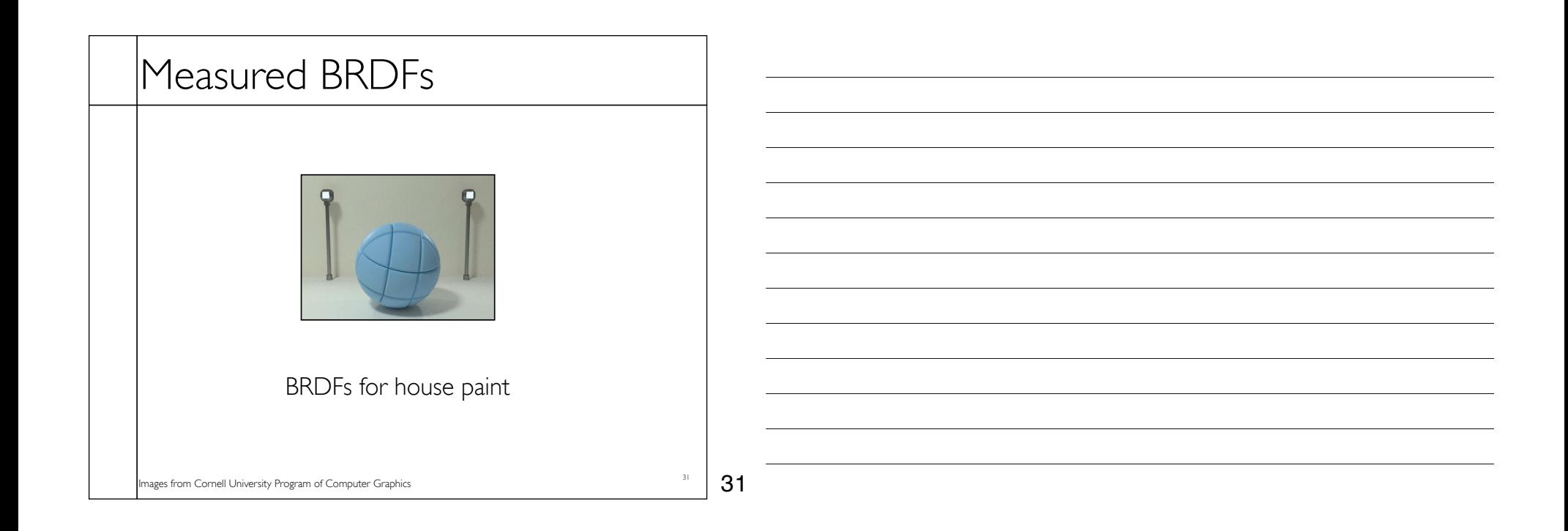

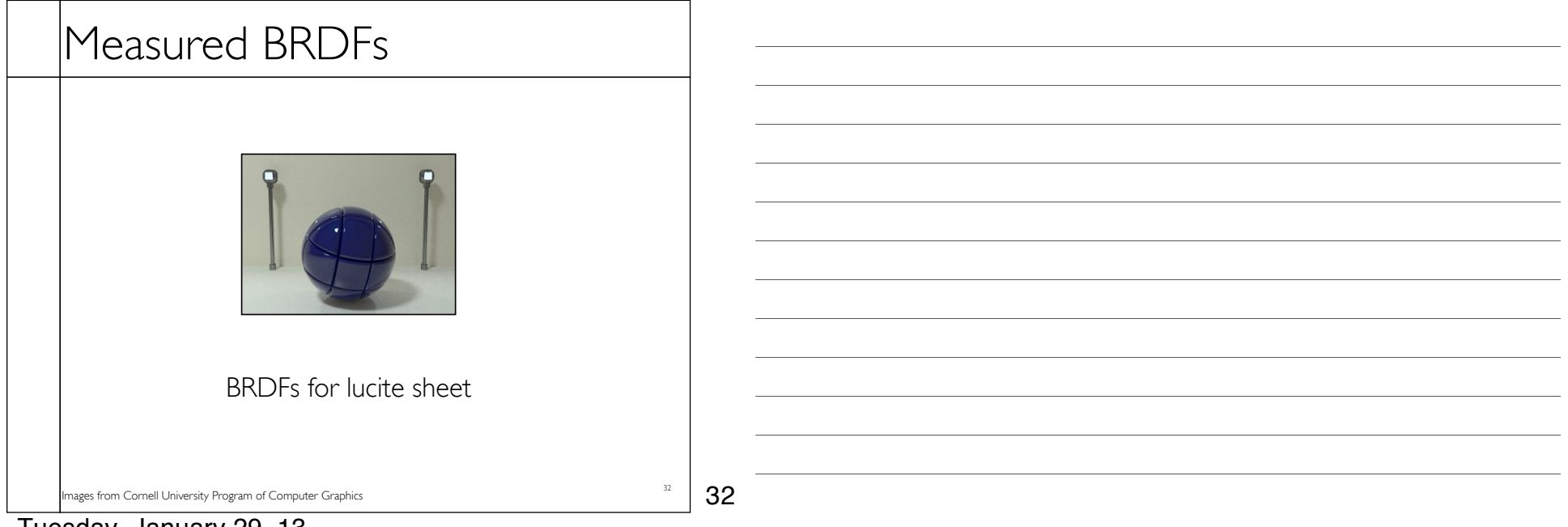

# Details Beget Realism

• The "computer generated" look is often due to a lack of fine/subtle details... a lack of richness.

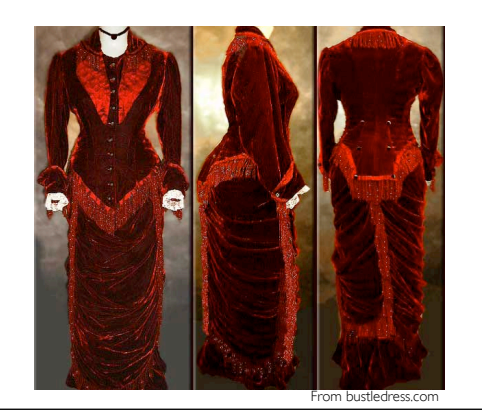

33 33

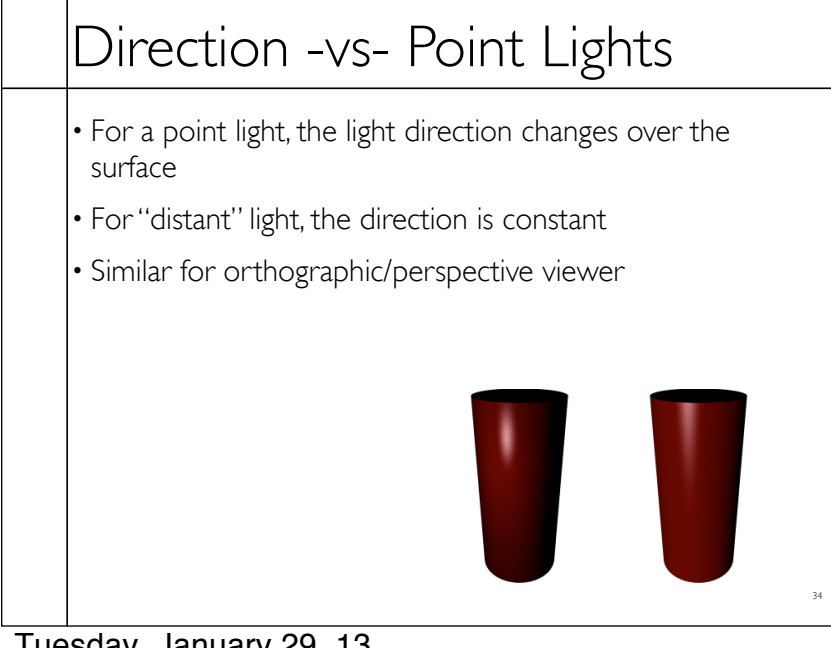

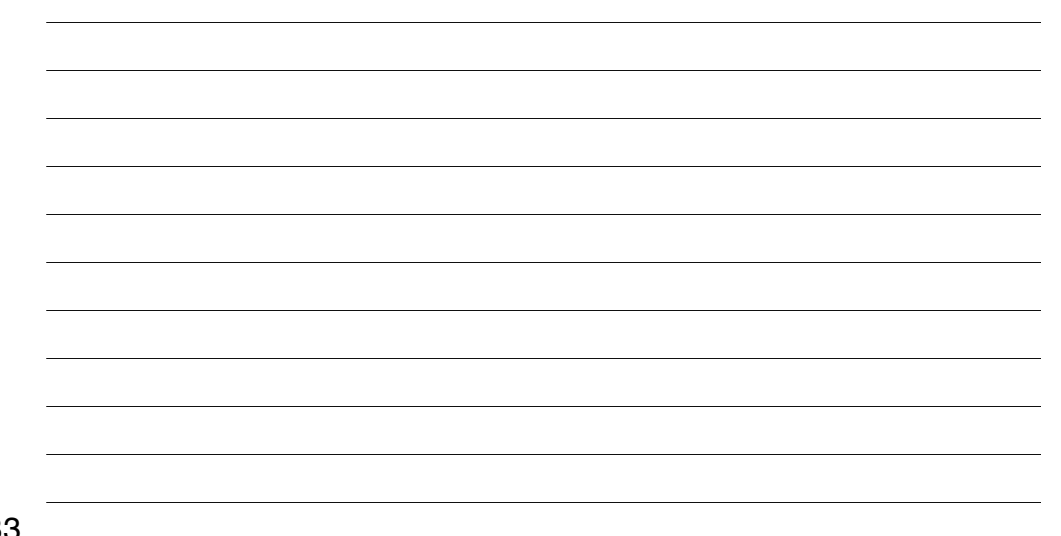

34

# Falloff

- Physically correct:  $1/r^2$  light intensify falloff
- Tends to look bad (why?)
- Not used in practice
- $\cdot$  Sometimes compromise of  $1/r$  used

35

35

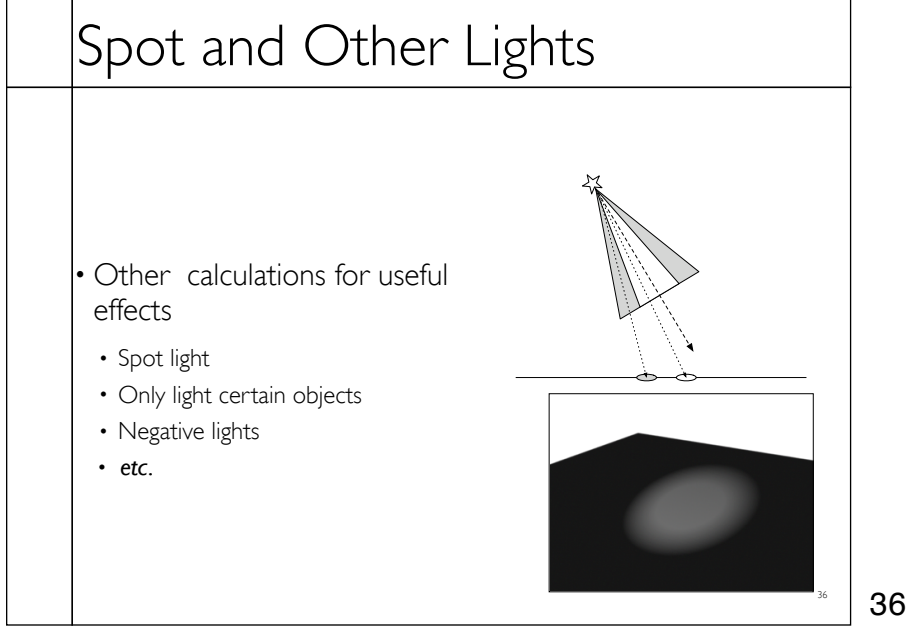

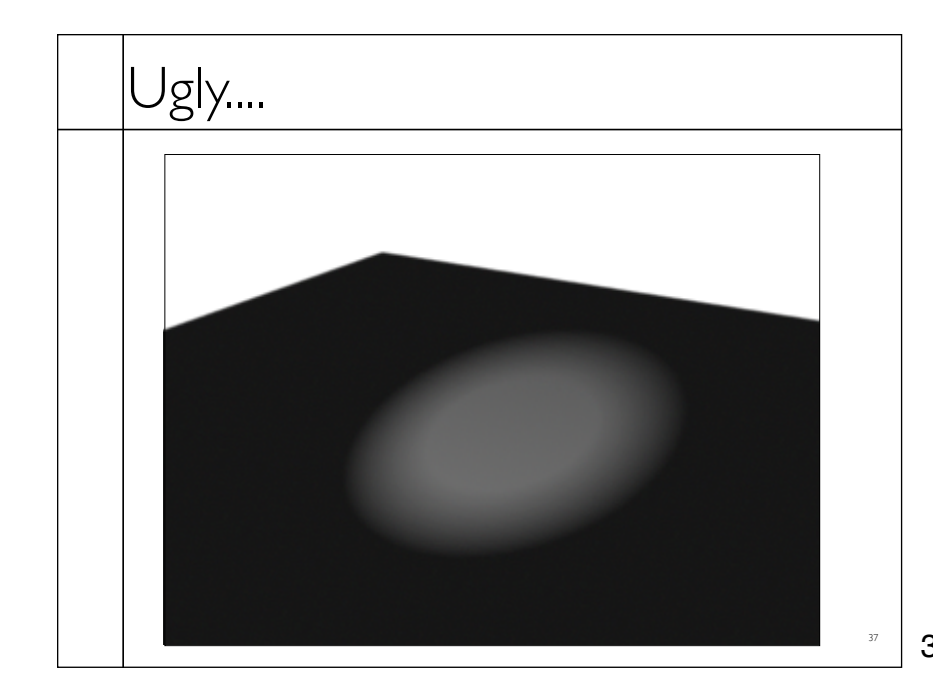

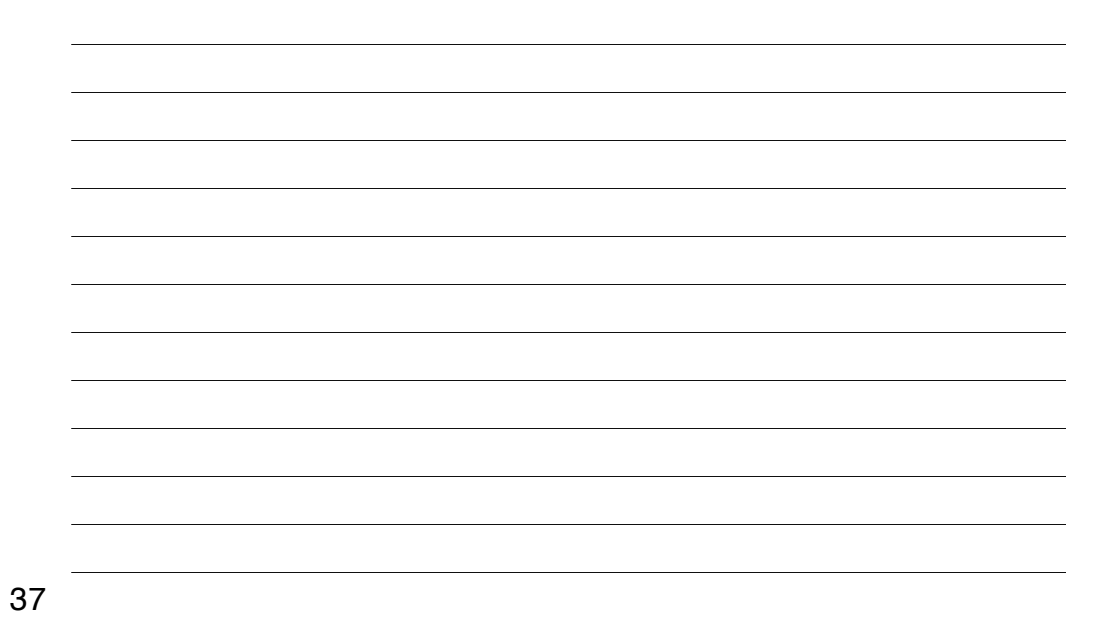

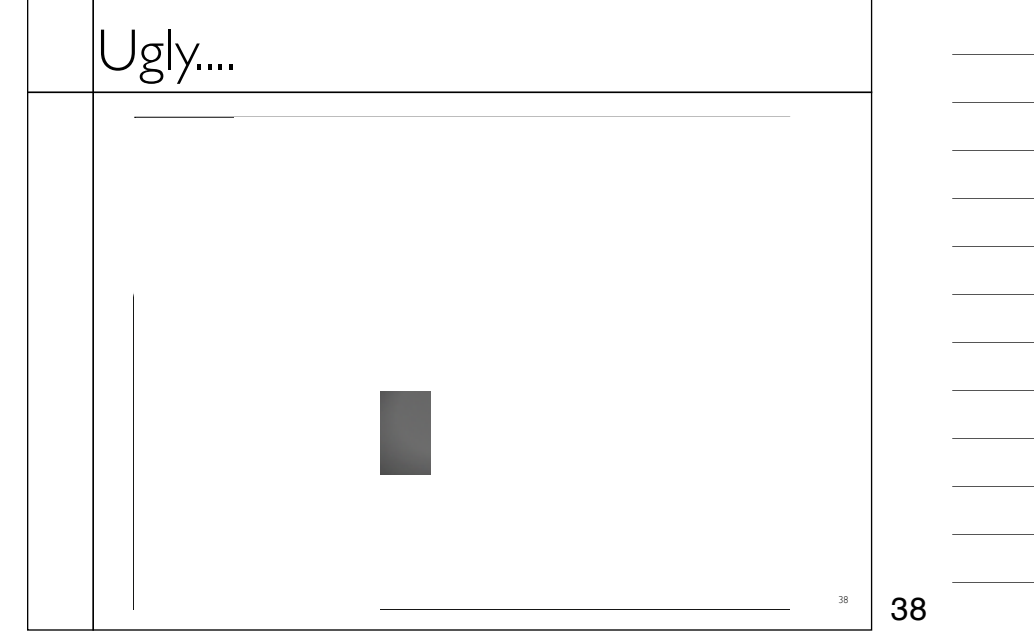

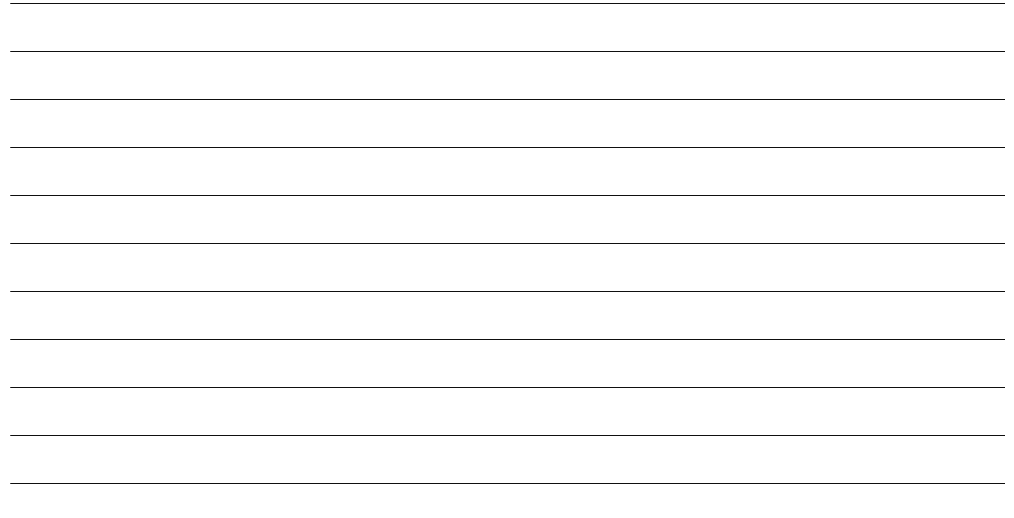

Tuesday, January 29, 13

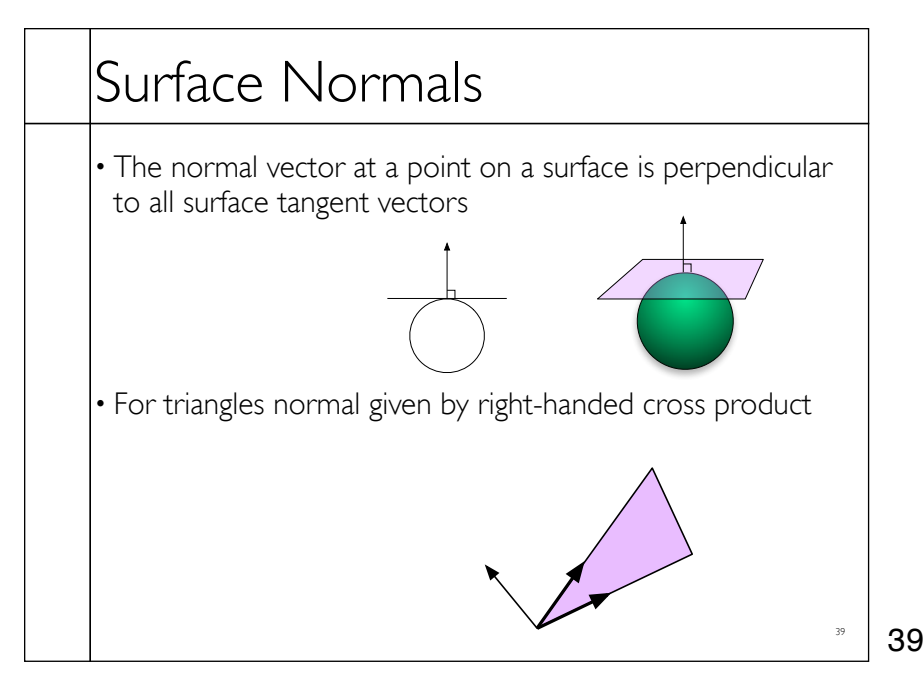

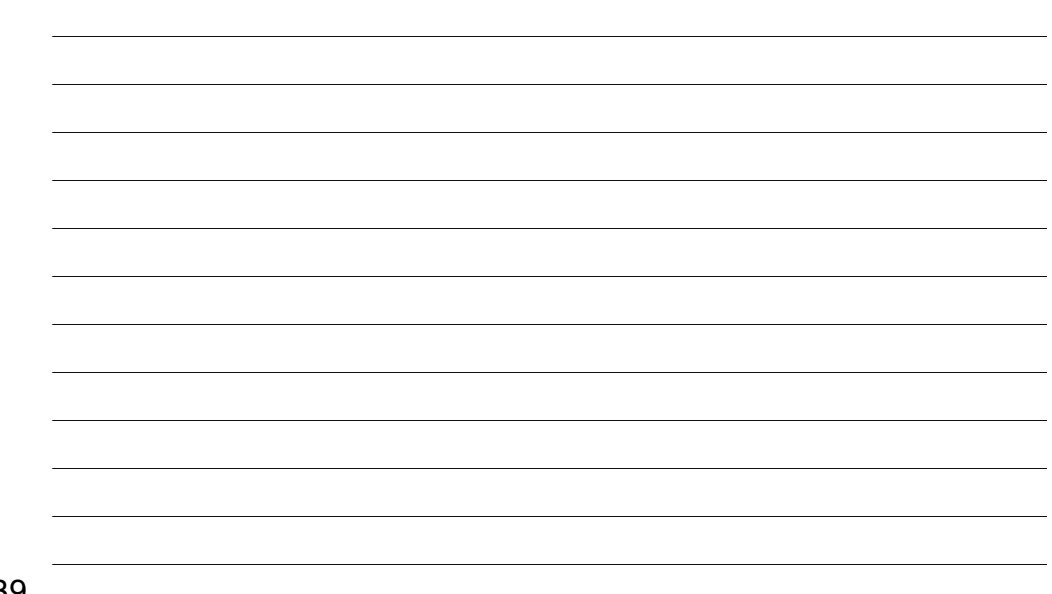

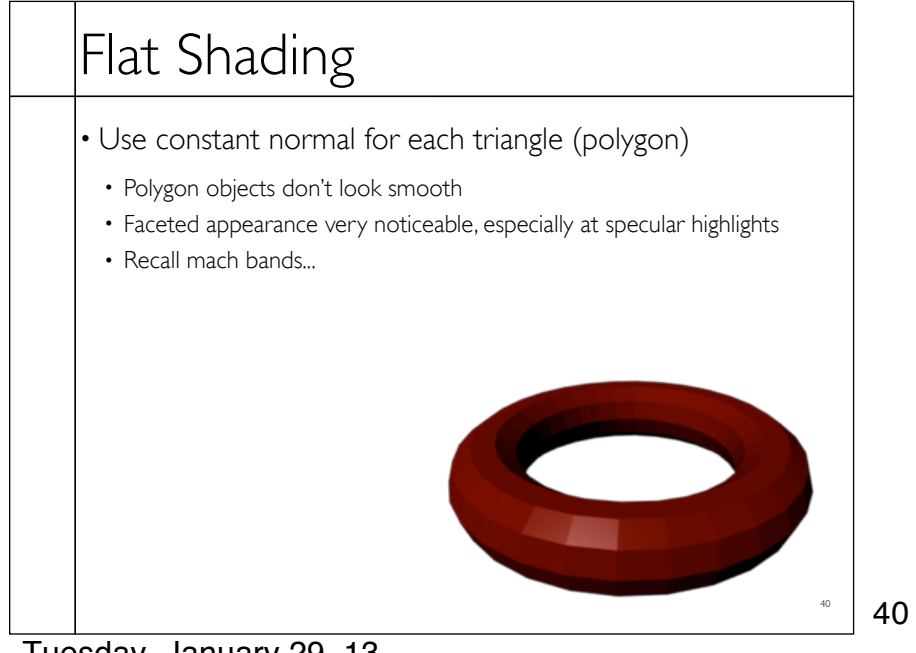

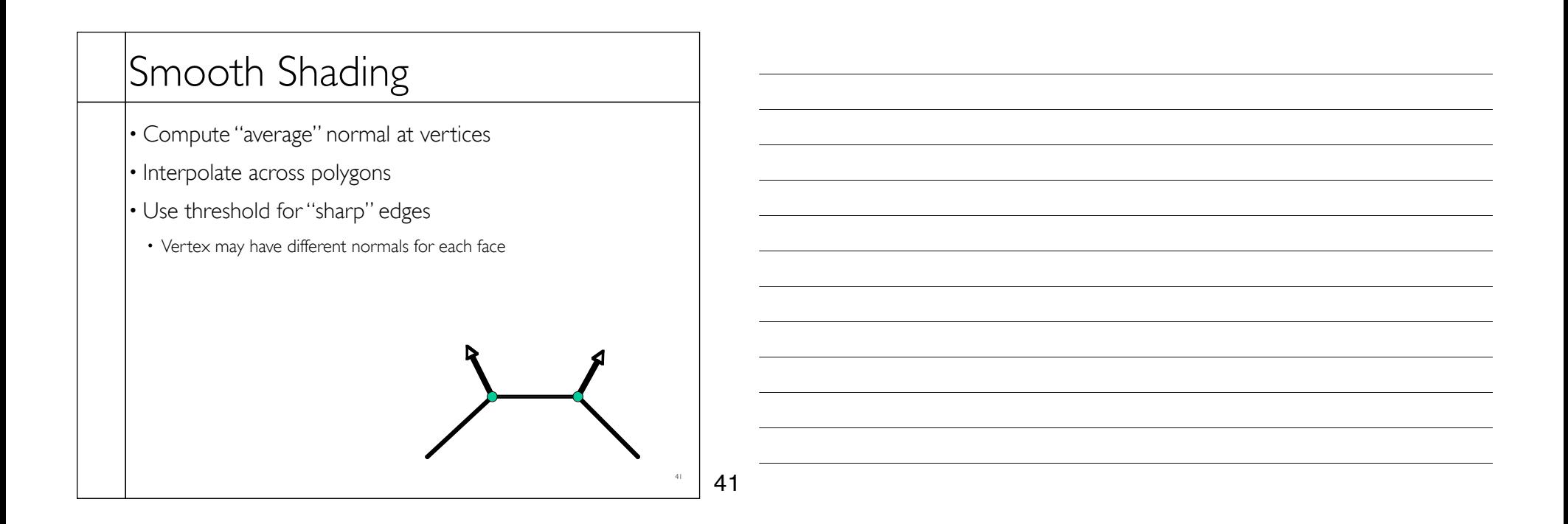

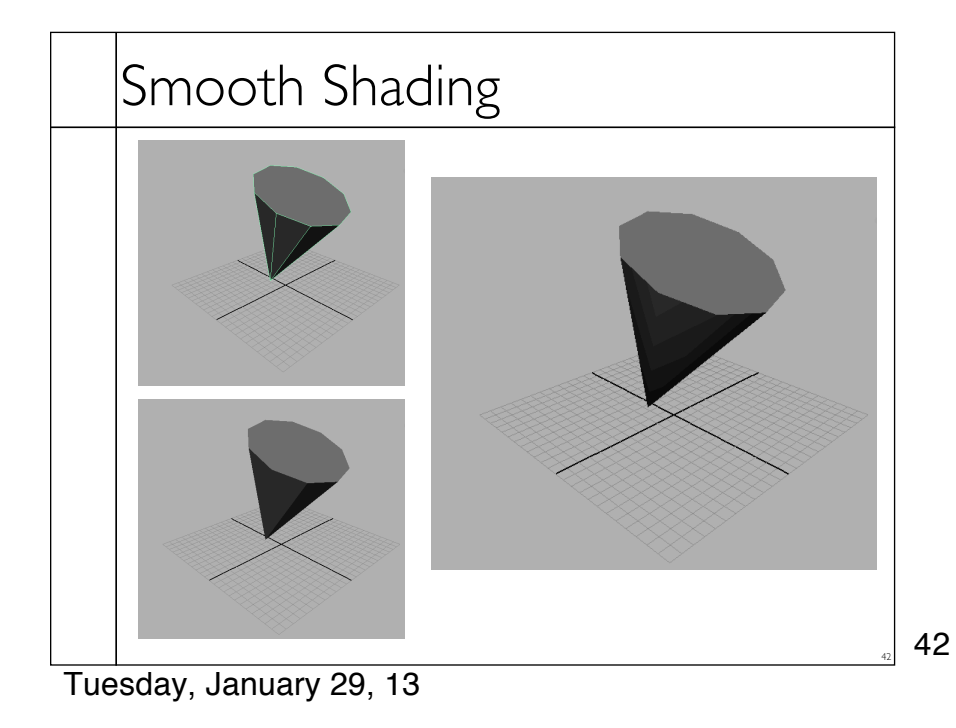

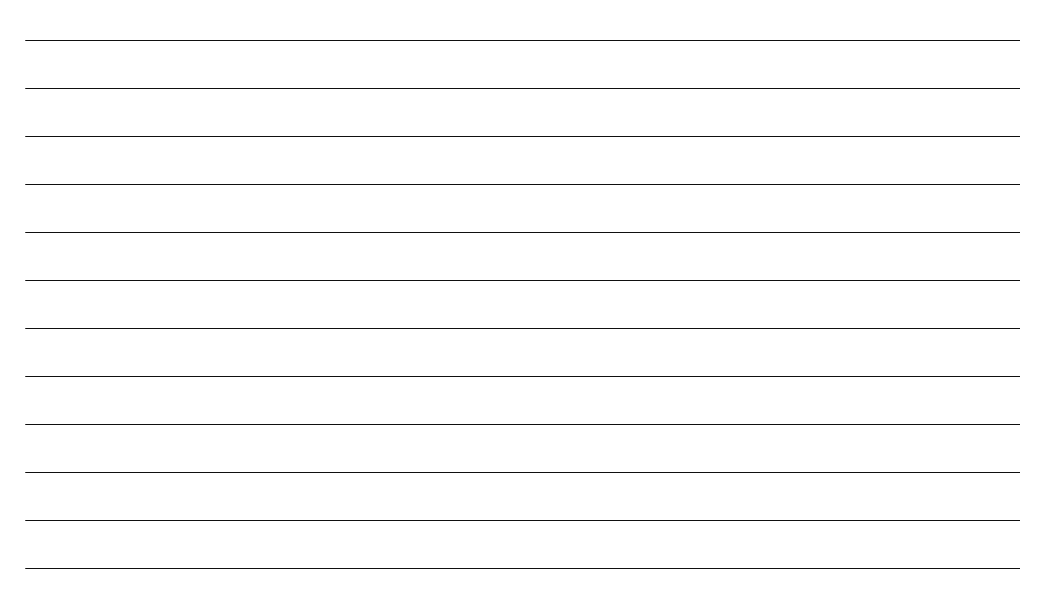

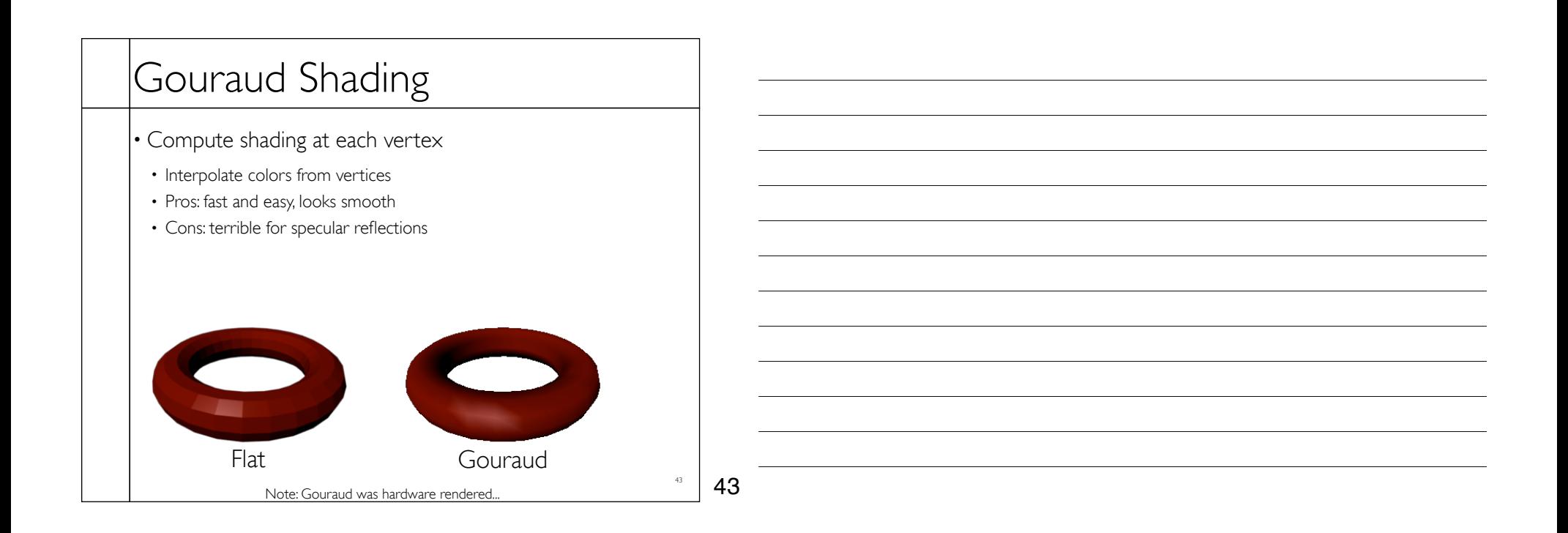

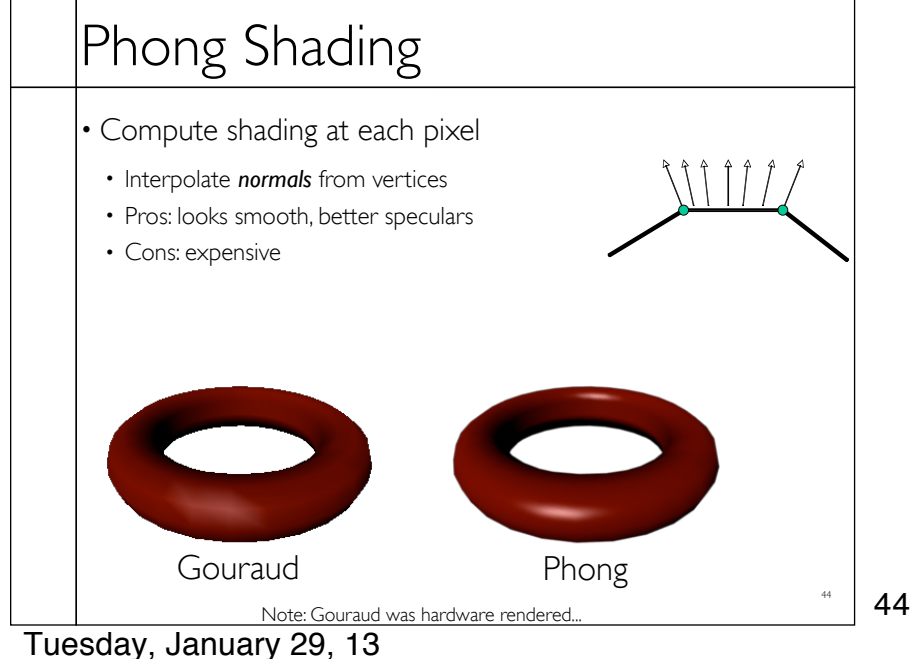

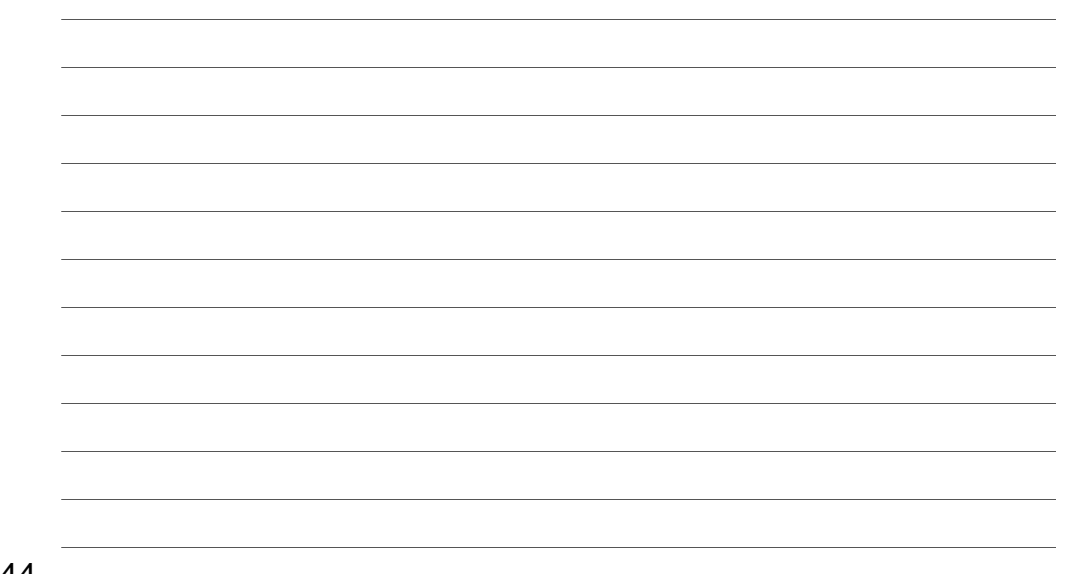